# **LMK05028EVM**

# **User's Guide**

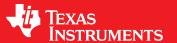

Literature Number: SNAU223 January 2018

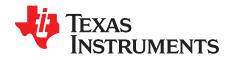

## **Contents**

| Prefa | ace    |                                  | 5  |
|-------|--------|----------------------------------|----|
| 1     | EVM C  | Quick Start                      | 7  |
|       | 1.1    | Default EVM Configuration        | 7  |
| 2     | Device | Under Test                       | 9  |
|       | 2.1    | Device Start-Up Modes            | 9  |
| 3     | EVM C  | Configuration                    | 10 |
|       | 3.1    | Power Supply                     |    |
|       | 3.2    | Logic Inputs and Outputs         | 14 |
|       | 3.3    | TCXO Input                       | 18 |
|       | 3.4    | XO Input                         | 19 |
|       | 3.5    | Reference Clock Inputs           | 21 |
|       | 3.6    | Clock Outputs                    |    |
|       | 3.7    | Status Outputs and LEDs          | 22 |
| 4     | EVM S  | Schematics                       | 23 |
| 5     | EVM L  | ayouts                           | 33 |
| 6     |        | Bill of Materials                |    |
| Appe  |        | Software                         |    |
|       | A.1    | Software Installation (One-Time) |    |
|       | Α 2    |                                  | 50 |

2

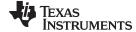

#### www.ti.com

## **List of Figures**

| 1  | LMK05028EVM                                                                 | 6  |
|----|-----------------------------------------------------------------------------|----|
| 2  | Key Components - EVM Top Side                                               | 11 |
| 3  | Key Components - EVM Bottom Side                                            | 11 |
| 4  | Default Power Jumper Configuration                                          | 12 |
| 5  | TCXO Input Interface - 10-MHz TCXO (Y2) and SMA Port                        | 18 |
| 6  | XO Input Interface (1 of 2) - 48.0048-MHz Oscillator and SMA Ports          | 20 |
| 7  | XO Input Interface (2 of 2) - LMK61E2 Oscillator                            | 20 |
| 8  | Clock Input Interface - IN0 (similar for IN1-IN3)                           | 21 |
| 9  | Clock Output Interface - OUT0 (similar for OUT1-OUT7)                       | 22 |
| 10 | Schematic 1 - Power Supplies                                                | 23 |
| 11 | Schematic 2 - Power Distribution                                            | 24 |
| 12 | Schematic 3 - LMK05028 and XO Input Interfaces                              | 25 |
| 13 | Schematic 4 - Clock Input and TCXO Input Interfaces                         | 26 |
| 14 | Schematic 5 - Clock Output Interfaces (OUT0 to OUT3)                        | 27 |
| 15 | Schematic 6 - Clock Outputs (OUT4 to OUT7)                                  | 28 |
| 16 | Schematic 7 - Logic I/O Interfaces                                          | 29 |
| 17 | Schematic 8 - USB MCU and I2C/SPI Jumper Block                              | 30 |
| 18 | Schematic 9 - LMK61E2 Oscillator                                            | 31 |
| 19 | Schematic 10 - DUT Test Socket                                              | 32 |
| 20 | Top Overlay                                                                 | 33 |
| 21 | Top Solder Mask                                                             | 34 |
| 22 | Layer 1 (Top Side) - Clock I/Os, Logic, and Power Routing, Ground Fill      | 35 |
| 23 | Layer 2 - Ground Plane                                                      | 36 |
| 24 | Layer 3 - Logic Routing, Ground Fill                                        | 37 |
| 25 | Layer 4 - Power Routing, Ground Fill                                        | 38 |
| 26 | Layer 5 - Power and Ground Planes                                           | 39 |
| 27 | Layer 6 - Logic Routing, Ground Fill                                        | 40 |
| 28 | Layer 7 - Ground Plane                                                      | 41 |
| 29 | Layer 8 (Bottom Side, View From Top) - Logic and Power Routing, Ground Fill | 42 |
| 30 | Bottom Solder Mask                                                          | 43 |
| 31 | Rottom Overlay                                                              | 44 |

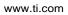

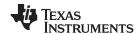

### **List of Tables**

| 1 | Default Configuration - EEPROM Start-Up Modes                   | 8  |
|---|-----------------------------------------------------------------|----|
| 2 | Device Start-Up Modes                                           | 9  |
| 3 | List of Key Components                                          | 10 |
| 4 | Suggested DUT Power Configurations                              | 12 |
| 5 | Suggested XO and TCXO Power Configurations                      | 13 |
| 6 | Logic Pin Descriptions - EEPROM + I2C Mode (HW_SW_CTRL = 0)     | 14 |
| 7 | Logic Pin Descriptions - EEPROM + SPI Mode (HW_SW_CTRL = Float) | 16 |
| 8 | Logic Pin Descriptions - ROM + I2C Mode (HW_SW_CTRL = 1)        | 17 |
| 9 | Bill of Materials                                               | 45 |

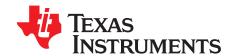

### Introduction

#### Overview

The LMK05028EVM is an evaluation module for the LMK05028 Network Clock Generator and Synchronizer. The EVM can be used for device evaluation, compliance testing, and system prototyping.

The LMK05028 integrates two Digital PLLs (DPLLs) with programmable bandwidth for input wander and jitter attenuation. The EVM includes SMA connectors for clock inputs, oscillator inputs, and clock outputs to interface the device with 50- $\Omega$  test equipment. The onboard XO and TCXO options allow the LMK05028 to be evaluated in free-running, locked, or holdover mode of operation. The EVM can be configured through the onboard USB microcontroller (MCU) interface using a PC with TI's TICS Pro software graphical user interface (GUI). TICS Pro can be used to program the LMK05028 registers and store the settings in the on-chip EEPROM, enabling custom clock configuration upon power up.

#### **Trademarks**

All trademarks are the property of their respective owners.

#### **Features**

- LMK05028:
  - Dual DPLLs with programmable jitter-attenuation bandwidths
  - Dual Analog PLLs (APLLs) for flexible low-jitter clock generation
  - 4 clock inputs supporting hitless switching and holdover
  - 8 differential or 16 LVCMOS output clocks or combination of both
  - On-chip EEPROM for custom start-up clocks
- SMA ports for clock input, oscillator inputs, and clock outputs
- Onboard oscillator options: 48-MHz XO, LMK61E2 (I2C-programmable), 10-MHz TCXO
- USB MCU interface for I2C/SPI and GPIO pin control using TICS Pro GUI
- Status LEDs for power supplies and device status indicators

#### What's Included

- LMK05028EVM
- Mini-USB cable

#### What's Needed

- · Windows PC TICS Pro GUI
- Test Equipment
  - DC power supply (5V, 1A)
  - Real-time oscilloscope
  - Phase noise analyzer
  - Precision frequency counter
  - Signal generator / reference clock

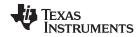

What's Needed www.ti.com

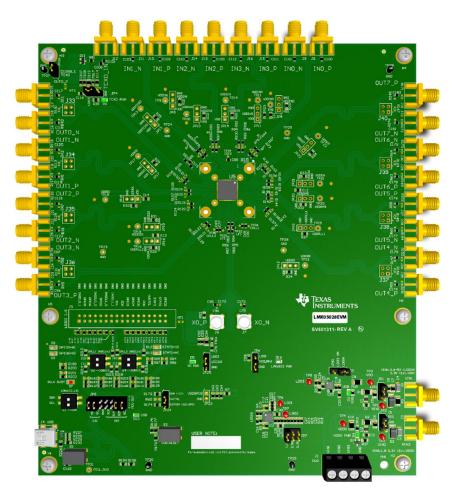

Figure 1. LMK05028EVM

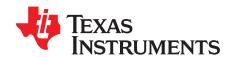

### LMK05028EVM User's Guide

#### 1 EVM Quick Start

This quick start guide can be followed to evaluate the LMK05028 (DUT) with the default EVM and device configurations, which are summarized in Section 1.1.

- 1. Verify the EVM jumper defaults:
  - a. JP1, JP2, JP7: Tie pins 1-2 (routes regulated power to DUT).
  - b. JP3, JP4, JP25: Tie pins 1-2 (routes regulated power to XO and TCXO).
  - c. JP5: Tie pins 1-2, 3-4, 11-12, and 13-14 (routes MCU I2C lines to DUT).
  - d. JP6: Tie pins 2-3 (disconnects power to LMK61E2).
  - e. JP24: Tie pins 2-3 (selects EEPROM+I2C start-up mode).
  - f. S1: Both OFF (disconnects LMK61E2 from I2C bus)
- Connect 5-V supply and ground from external DC power supply (1-A limit) to VIN1 and GND pins of header J1.
- 3. Toggle switch S3 (PDN/RESET) to initialize the DUT registers from on-chip EEPROM.
- 4. Verify LEDs D12/D13 are ON (DPLL1/2 not locked) and D8/D9 are ON (DPLL1/2 holdover active).
  - 1. With no valid clock input, the clock outputs will free-run and track the frequency stability of the TCXO (Y2).
- 5. To lock the DPLLs, connect an external 25-MHz single-ended clock input to any IN[0:3] SMA port.
  - a. When a valid clock input is detected, observe LEDs D12/D13 are OFF (DPLL1/2 locked) and D8/D9 are OFF (DPLL1/2 holdover not active).
  - b. The output clocks should track the frequency accuracy of the clock input.
- 6. Observe any clock outputs on the OUT[0:7] SMA ports. For best results:
  - a. A balun is recommended to interface differential outputs to single-ended RF test equipment, such as a phase noise analyzer.
  - b. Terminate active output SMA ports with  $50-\Omega$  loads to minimize noise, or disable unused outputs through register programming.
- 7. To program the LMK05028 through the USB interface, connect the USB cable from connector J4 to the PC and configure the device through the TICS Pro GUI.
  - a. See Appendix A for TICS Pro software installation and usage.

TICS Pro uses the "USB2ANY" API software driver to control the USB MCU interfaces (I2C/SPI, Logic pins) on the EVM. TICS Pro can be used to write or read the device registers and program the device EEPROM for a different start-up configuration.

#### 1.1 Default EVM Configuration

- · Power Supplies:
  - VIN1: 5 V (Main supply to onboard LDO regulators)
  - LMK05028 VDD: 3.3 V from LDO1 regulator
  - LMK05028 VDDO: 1.8 V from LDO2 regulator
  - XO and TCXO: 3.3 V from LDO3 regulator

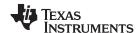

EVM Quick Start www.ti.com

- LMK05028 (U5):
  - Clock Inputs:
    - IN[0:3]: DC-coupled from SMA connectors
  - Clock Outputs:
    - OUT[0:6]: AC-coupled to SMA connectors
    - OUT7: DC-coupled to SMA connectors
- Oscillators onboard:
  - TCXO (Y2): 10.000000 MHz, 3.3 V, LVCMOS, ±4.6-ppm stability
  - XO (Y1), Default: 48.0048 MHz, 3.3 V, LVCMOS, low-jitter, ±25-ppm stability
  - XO (Y2), Alternate: LMK61E2, 10–1000 MHz (I2C-programmable), 3.3 V, Differential, low-jitter, ±50-ppm stability

**NOTE:** The EEPROM image of the LMK05028 was custom-programmed to demonstrate the default configuration in Table 1, which is different from generic factory-programmed devices.

Table 1. Default Configuration - EEPROM Start-Up Modes

| DEVICE START-UP MODE                | EEPROM + I2C MODE<br>(HW_SW_CTRL = 0)                      | EEPROM + SPI MODE<br>(HW_SW_CTRL = FLOAT)               |
|-------------------------------------|------------------------------------------------------------|---------------------------------------------------------|
| HW_SW_CTRL (JP24) Jumper Setting    | Tie Pins 2-3                                               | Open                                                    |
| MCU I2C/SPI (JP5) Jumper Settings   | Tie Pins 1-2, 3-4, 11-12, 13-14<br>(Routes MCU I2C to DUT) | Tie Pins 1-2, 3-4, 7-8, 9-10<br>(Routes MCU SPI to DUT) |
| XO Input                            | 48.0048-MHz Differe                                        | ntial or Single-Ended                                   |
| TCXO Input                          | 10-MHz Sir                                                 | ngle-Ended                                              |
| IN[0:3] Clock Inputs                | 25-MHz Differentia<br>Input on-chip terr                   | al or Single-Ended<br>mination disabled                 |
| DPLL1 Clock Input Assignment        | IN0, IN1, (highest to lowe                                 |                                                         |
| DPLL2 Clock Input Assignment        | IN0, IN1, (highest to lowe                                 | IN2, IN3<br>st priority order)                          |
| DPLL1 Clock Input Selection         | Auto Non-                                                  | Revertive                                               |
| DPLL2 Clock Input Selection         | Auto Non-Revertive                                         |                                                         |
| VCO1 Frequency                      | 5000 MHz                                                   |                                                         |
| VCO2 Frequency                      | 5529.6                                                     | 6 MHz                                                   |
| OUT[0:3] Output Frequency           | 122.88-MHz AC-LVPECL<br>(VCO2 domain)                      |                                                         |
| OUT[4:7] Output Frequency           | 156.25-MHz AC-LVPECL<br>(VCO1 domain)                      |                                                         |
| DPLL1 Loop Mode                     | 3 Loop: REF-DPLL, TCXO-DPLL, APLL                          |                                                         |
| DPLL2 Loop Mode                     | 3 Loop: REF-DPLL, TCXO-DPLL, APLL                          |                                                         |
| DPLL1 Loop Bandwidth                | 10 Hz                                                      |                                                         |
| DPLL2 Loop Bandwidth                | 10 Hz                                                      |                                                         |
| DPLL1 TCXO Loop Bandwidth           | 600 Hz                                                     |                                                         |
| DPLL2 TCXO Loop Bandwidth           | 600 Hz                                                     |                                                         |
| IN[0:3] Frequency Detect Thresholds | Valid < 55 ppm, Ir                                         | nvalid > 60 ppm <sup>(1)</sup>                          |
| GPIO5 Output                        | DPLL1 Holdover A                                           | Active (active high)                                    |
| GPIO6 Output                        |                                                            | Active (active high)                                    |
| STATUS0 Output                      | DPLL1 Loss of Lock (active high)                           |                                                         |
| STATUS1 Output                      | DPLL2 Loss of L                                            | ock (active high)                                       |

<sup>(1)</sup> Clock input frequency thresholds (ppm) are relative to the frequency accuracy of the TCXO input, as configured.

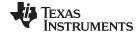

www.ti.com Device Under Test

#### 2 Device Under Test

The evaluation module is shipped with the LMK05028 DUT (U5) soldered-down. The pin 1 position of the 64-pin QFN package is indicated by a dot symbol in top silkscreen. Alternatively, U5 can be unmounted and a test socket (XU1) can be populated. See the Bill of Materials for the socket part number. TI recommends populating the socket with the hinge on the left hand side (towards OUT[0:3] ports) and the latch on the right hand side.

#### 2.1 Device Start-Up Modes

The LMK05028 can start-up in one of three modes depending on the 3-level input level sampled on the HW\_SW\_CTRL pin upon power-on reset (POR). The start-up modes are listed in Table 2 and determine the following:

- 1. The memory bank (EEPROM or ROM) used to initialize the registers upon start-up.
- 2. The serial interface (I2C or SPI) used for register access.
- 3. The logic pin definitions.

The I2C or SPI interface allows for register access to configure the device after start-up and monitor its status. The register map configurations are the same for I2C and SPI.

See Section 3.2 for detailed descriptions of the logic pins for each start-up mode.

**Table 2. Device Start-Up Modes** 

| HW_SW_CTRL<br>(JP24)<br>INPUT LEVEL <sup>(1)</sup> | START-UP MODE | MODE DESCRIPTION                                                                                                    |  |
|----------------------------------------------------|---------------|----------------------------------------------------------------------------------------------------|--|
| 0 EEPROM + I2C                                     |               | Registers are initialized from EEPROM, and I2C interface is enabled. Logic pins:  SDA, SCL: I2C Data, I2C Clock GPIO0: Output Sync (active low) GPIO[2:1]: I2C Address LSB Select (00, 01, 10, 11b) GPIO[4:3]: DPLL1 DCO FDEC/FINC (active high) GPIO[6:5]: DPLL2 DCO FDEC/FINC (active high), or Status Outputs |  |
| Float                                              | EEPROM + SPI  | Registers are initialized from EEPROM, and SPI interface is enabled. Logic pins:  • SDA, SCL: SPI Data In (SDI), SPI Clock  • GPIO1: SPI Chip Select (SCS)  • GPIO2: SPI Data Out (SDO)  • GPIO[0, 3-6]: Same as for HW_SW_CTRL = 0                                                                              |  |
| 1                                                  | ROM + I2C     | Registers are initialized from the ROM page selected by GPIO pins, and I2C interface is enabled. Logic pins:  • SDA, SCL: I2C Data, I2C Clock  • GPIO[3:0]: ROM Page Select (0000 to 1111b)  • GPIO[6:5]: Status Outputs  • GPIO4: Not used                                                                      |  |

<sup>(1)</sup> HW\_SW\_CTRL pin (3-level input) has a weak internal bias to about 0.9 V (Float state). When HW\_SW\_CTRL = Float, STATUS[1:0] pins must not be pulled high or low externally during POR to ensure proper start-up into EEPROM+SPI Mode.

In typical applications, EEPROM Mode is only recommended if one custom start-up configuration is needed from a single Orderable Part Number (OPN), or if auto start-up operation from EEPROM is not required because a system host (for example, MCU, FPGA) would be able to program the registers through I2C or SPI after power up. ROM Mode is a reserved mode for customers that require multiple custom start-up configurations supported by a single OPN.

NOTE:

Please contact TI Field Sales or email <a href="mailto:appscts@list.ti.com">appscts@list.ti.com</a> to inquire about a custom OPN with factory-programmed EEPROM or ROM configurations.

<sup>(2)</sup> EEPROM Mode is also called *Soft Pin Mode*. EEPROM settings are software programmable in NVM through registers (insystem or factory programmable).

<sup>(3)</sup> ROM Mode is also called Hard Pin Mode. ROM settings are fixed in hardware memory map (factory-set by metal mask).

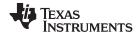

EVM Configuration www.ti.com

### 3 EVM Configuration

The LMK05028 is a highly configurable clock chip with multiple power domains, PLL domains, and clock input and output domains. To support a wide range of LMK05028 use cases, the EVM was designed with more flexibility and functionality than needed to implement the chip in a customer system application.

This section describes the power, logic, and clock input and output interfaces on the EVM, as well as how to connect, set up, and operate the EVM.

An overview of some key components are shown in Table 3, Figure 2, and Figure 3.

**Table 3. List of Key Components** 

| ITEM NO. | REF DES                             | DESCRIPTION / LABEL                                                                                             |
|----------|-------------------------------------|----------------------------------------------------------------------------------------------------|
| 1        | U5                                  | LMK05028 DUT                                                                                                    |
| 2        | VIN1 (terminal)<br>or J2 (SMA)      | Main Supply Input (5 V using Default configuration)                                                             |
| 3        | Y4 <b>or</b><br>J6/J7               | Y4 (bottom side): 48.0048-MHz XO (Default), or J6/J7: SMA ports for external XO_P/N input (requires BOM change) |
| 4        | Y2 <b>or</b><br>J12                 | Y2 (bottom side): 10-MHz TCXO (Default), or J12: SMA port for external TCXO input                               |
| 5        | U7                                  | LMK61E2 (bottom side)                                                                                           |
| 6        | J8/J9 to J15/J16<br>(excluding J12) | SMA ports for DPLL Ref. Clock Inputs (IN0_P/N to IN3_P/N)                                                       |
| 7        | J17/J18 to J31/J32                  | SMA ports for Clock Outputs (OUT0_P/N to OUT7_P/N)                                                              |
| 8        | S3                                  | Toggle switch for DUT power-down reset (PDN) pin                                                                |
| 9        | S2/S4                               | DIP switches for DPLL 1/2 input select pins                                                                     |
| 10       | D8, D9                              | Status LEDs for DUT GPIO[5:6] pins                                                                              |
| 11       | D12, D13                            | Status LEDs for DUT STATUS[0:1] pins                                                                            |
| 12       | JP5                                 | 2x7 Header for I2C/SPI Jumpers (MCU-DUT)                                                                        |
| 13       | J4                                  | USB port for MCU                                                                                                |

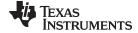

www.ti.com EVM Configuration

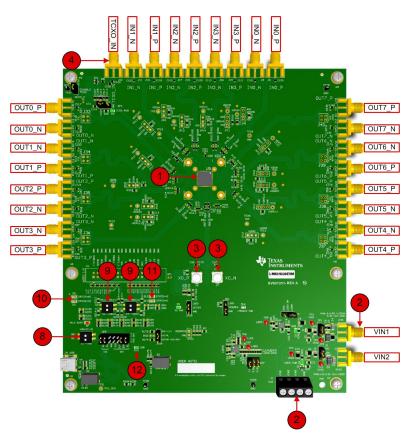

Figure 2. Key Components - EVM Top Side

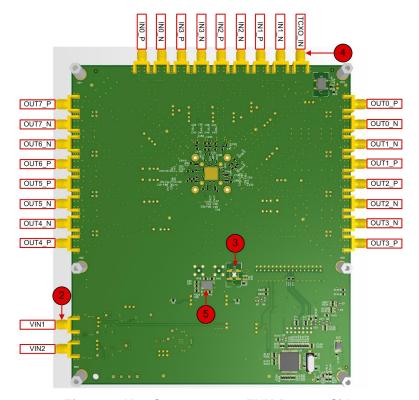

Figure 3. Key Components - EVM Bottom Side

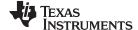

EVM Configuration www.ti.com

#### 3.1 Power Supply

The LMK05028 has 9 core VDD supply pins that operate from 3.3 V  $\pm$  5% and 6 output VDDO supply pins that operate from 1.8 V, 2.5 V, or 3.3 V  $\pm$  5%.

J1 is the main power terminal to connect power and ground to an external 1-A power supply. Power SMA port VIN1 (J2) provides an alternative connector style to apply power through coax cable.

On the EVM, the default power configuration uses the onboard LDO regulators to power all VDD and VDDO pins from an external 5-V supply input VIN1 to J1 (or J2). A Dual LDO regulator (U3) is used to power the VDD and VDDO rails of the DUT and its peripheral circuitry. A separate LDO regulator (U4), also supplied from VIN1, is used to power the onboard XO and TCXO circuits.

**NOTE:** Not every power connection is used nor required to operate the EVM. Other power configurations are possible. See Figure 10 and Figure 11 for the power schematics.

Figure 4 shows the default power jumper locations and settings.

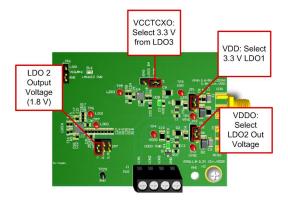

Figure 4. Default Power Jumper Configuration

Table 4 shows the suggested power configurations for the DUT.

**Table 4. Suggested DUT Power Configurations** 

| CONNECTION        | NAME | ONBOARD LDO REGULATORS<br>(DEFAULT)                                                                                             | DIRECT EXTERNAL SUPPLIES                                                                                                    |  |
|-------------------|------|----------------------------------------------------------------------------------------------------|----------------------------------------------------------------------------------------------------|--|
| CONNECTION        |      | VDD = 3.3 V<br>VDDO = 1.8 / 2.5 / 3.3 V                                                                                         | VDD = 3.3 V<br>VDDO = 1.8 / 2.5 / 3.3 V                                                                                                    |  |
| J1 <sup>(1)</sup> | PWR  | Pin 1 (VIN1): Connect to external 5-V supply<br>Pin 2 (VIN2): N/A<br>Pin 3 (VIN3): N/A<br>Pin 4 (GND): Connect to supply ground | Pin 1 (VIN1): Connect to external 3.3-V supply<br>Pin 2 (VIN2): Connect to external 1.8-V, 2.5-V,<br>or 3.3-V supply<br>Pin 3 (VIN3): N/A<br>Pin 4 (GND): Connect to supply ground |  |
| JP1               | VDD  | Tie pins 1-2: Selects 3.3 V from LDO1 to VDD Plane                                                                              | Tie pins 2-3:<br>Selects ext. 3.3V supply from VIN1 to VDD<br>Plane                                                                                                    |  |
| JP2               | VDDO | Tie pins 1-2: Selects LDO2 output to VDDO Plane                                                                                 | Tie pins 2-3:<br>Selects ext. supply from VIN2 to VDDO Plane                                                                                                    |  |
| JP7 VOUT2 Tie     |      | Tie pins 1-2: LDO2 out = 1.8 V (default) Tie pins 3-4: LDO2 out = 2.5 V Tie pins 5-6: LDO2 out = 3.3 V                          | N/A                                                                                                    |  |

<sup>(1)</sup> SMA ports J2 or J3 can be used to power VIN1 or VIN2 respectively via coaxial cable, instead of using bare wires to J1.

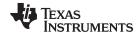

www.ti.com EVM Configuration

Table 5 shows the suggested power configurations for the onboard XO and TCXO circuits.

Table 5. Suggested XO and TCXO Power Configurations

| CONNECTION | NAME    | ONBOARD LDO REGULATORS<br>(DEFAULT)                                                                                             | DIRECT EXTERNAL SUPPLIES                                                                                            |  |
|------------|---------|----------------------------------------------------------------------------------------------------|----------------------------------------------------------------------------------------------------|--|
| CONNECTION |         | LD03 = 3.3 V                                                                                                    | VCCXO = 3.3 V<br>VCCTC = 3.3 V                                                                                      |  |
| J1         | PWR     | Pin 1 (VIN1): Connect to external 5-V supply<br>Pin 2 (VIN2): N/A<br>Pin 3 (VIN3): N/A<br>Pin 4 (GND): Connect to supply ground | N/A                                                                                                    |  |
| JP3        | LDO3 IN | Tie pins 1-2: Selects 5 V from VIN1 to LDO3 IN                                                                                  | N/A                                                                                                    |  |
| JP25       | VCCXO   | Tie pins 1-2: Select 3.3 V from LDO3                                                                                            | Pin 1 (LDO3): Open Pin 2 (VCCTC): Connect to external 3.3-V supply Pin 3 (GND): Connect to external supply ground   |  |
| JP27       | VCCTC   | Tie pins 1-2: Select 3.3 V from LDO3                                                                                            | Pin 1 (LDO3): Open Pin 2 (VCCXO): Connect to external 3.3-V supply Pin 3 (GND): Connect to external supply ground   |  |
| JP29       | VCCLMK6 | Tie pins 1-2: Selects 3.3 V from LDO3                                                                                           | Pin 1 (LDO3): Open Pin 2 (VCCLMK6): Connect to external 3.3-V supply Pin 3 (GND): Connect to external supply ground |  |

**NOTE:** Disconnect the power / signal paths from any XO or TCXO circuit not used for a given configuration to avoid unwanted spurious noise on the board.

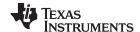

EVM Configuration www.ti.com

#### 3.2 Logic Inputs and Outputs

The logic I/O pins of the DUT support different functions depending on the device start-up mode chosen by the HW\_SW\_CTRL input level upon POR. Moreover, GPIO[5:6] and STATUS[0:1] pins are programmable.

The default logic input pin states are determined by onboard pullup or pulldown resistors, but some inputs pin can be driven high or low state by MCU output or DIP switch control. The onboard MCU can be driven from a PC running TICS Pro to set the DUT logic input states, as well as program the device registers through I2C or SPI.

Refer to the following tables for logic pin descriptions according to each device start-up mode:

- 1. EEPROM + I2C Mode (HW\_SW\_CTRL = 0) see Table 6
- 2. EEPROM + SPI Mode (HW SW CTRL = Float) see Table 7
- 3. ROM + I2C Mode (HW\_SW\_CTRL = 1) see Table 8

Logic pins not listed in Table 7 or Table 8 are the same as described in Table 6.

Table 6. Logic Pin Descriptions - EEPROM + I2C Mode (HW\_SW\_CTRL = 0)

| PIN NAME<br>(TYPE)       | DESCRIPTION                                                                                                    |                                                                                                    |  |  |
|--------------------------|----------------------------------------------------------------------------------------------------|----------------------------------------------------------------------------------------------------|--|--|
| PDN                      | and logic pins for the start circuits including the seria                                                                                                    | digital control block triggers the internal POR sequence, initializes all registers -up mode selected by the HW_SW_CTRL input level, restores all internal linterface to their initial state, and begins normal operation. through an external pullup resistor, but can be pulled down through switch S3. |  |  |
| (2-level input)          | PDN STATE                                                                                                    | CHIP STATE                                                                                                    |  |  |
|                          | 0<br>(S3 pushed)                                                                                                    | Power-down reset state (Serial interface disabled)                                                                                                    |  |  |
|                          | 1<br>(default)                                                                                                    | Normal operation                                                                                                    |  |  |
| SDA<br>(open drain)      | I2C Data  The I2C interface between the DUT and MCU connect through two jumpers on JP5.  Tie JP5 pins 1-2 (SDA) and pins 3-4 (SCL) to connect the MCU and DUT to allow register through I2C. Remove jumpers from JP5 pins 7-8 and pins 9-10, so the MCU SPI SCL and not connected simultaneously.  Also, it is possible to program an off-board LMK05028 DUT by removing the I2C jumpers to connecting the MCU side (JP5 pins 1, 3, and 5) to the SDA, SCL, and GND lines of the DI target board. The MCU side of J5 has external I2C pullup resistors to 3.3 V. |                                                                                                    |  |  |
| SCL<br>(open drain)      | I2C Clock See SDA pin description a                                                                                                    | I2C Clock See SDA pin description above. Red LED (D7) will turn ON during I2C activity.                                                                                                    |  |  |
| GPIO0<br>(2-level input) | synchronization is enabled programming without usin This pin is pulled high by through MCU control.                                                                                                    | the the output clocks and trigger output divider synchronization if the by registers. Alternatively, SYNC can also be triggered via register g this pin.  default through an external pullup resistor, but the pin can also be driven high                                                                |  |  |
|                          | GPIO0 STATE                                                                                                    | OUTPUT SYNC STATE                                                                                                    |  |  |
|                          | 0                                                                                                    | SYNC asserted: Outputs muted, output dividers held in reset.                                                                                                    |  |  |
|                          | 1 (default) SYNC deasserted: Normal output operation.                                                                                                    |                                                                                                    |  |  |

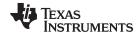

www.ti.com EVM Configuration

Table 6. Logic Pin Descriptions - EEPROM + I2C Mode (HW\_SW\_CTRL = 0) (continued)

| PIN NAME<br>(TYPE)               | DESCRIPTION                                                                                                    |                                                                                                    |  |
|----------------------------------|----------------------------------------------------------------------------------------------------|----------------------------------------------------------------------------------------------------|--|
|                                  |                                                                                                    | Select POR to configure the lower 2 bits of the 7-bit slave address (excluding W/R slave address are initialized from EEPROM (SLAVEADR[7:3] = 11000b).                                                                                                    |  |
| 001010 11                        |                                                                                                    | d low by default through external pulldown resistors, but external pullup resiston to select a different slave address on start-up.                                                                                                    |  |
| GPIO[2:1]<br>(2-level inputs)    | GPIO[2:1] STATE                                                                                                    | 7-BIT SLAVE ADDRESS                                                                                                    |  |
| (= 10 10p ato)                   | 00b (default)                                                                                                    | 1100000b / 0x60h                                                                                                    |  |
|                                  | 01b                                                                                                    | 1100001b / 0x61h                                                                                                    |  |
|                                  | 10b                                                                                                    | 1100010b / 0x62h                                                                                                    |  |
|                                  | 11b                                                                                                    | 1100011b / 0x63h                                                                                                    |  |
| GPIO[4:3]<br>(2-level inputs)    | When DPLL1 is configure increment or decrement the to adjust its frequency.  These pins are pulled low                                                                        | dency Decrement/Increment  d for DCO Mode, a logic high input on GPIO3 or GPIO4 can accordingly the DCO numerator by the programmable frequency deviation (FDEV) step size  by default via external pulldown resistors, and can be pulsed high through Pro. Alternatively, FINC1/FDEC1 can be triggered through register g these pins. |  |
|                                  | GPIO[3:4] STATE                                                                                                    | DPLL1 DCO NUMERATOR                                                                                                    |  |
|                                  | 0 (default)                                                                                                    | Not updated                                                                                                    |  |
|                                  | 1                                                                                                    | Incremented (GPIO3) or<br>Decremented (GPIO4)                                                                                                    |  |
| GPIO[6:5]<br>(2-level inputs)    | to adjust its frequency. These pins are pulled low through MCU control usin programming without usin If DPLL2 DCO mode cont additional status outputs, and support NMOS open- | rol via pins in not used, GPIO[5:6] pins could be each programmed as if needed. As status outputs, the GPIO[5:6] pins are individually programmab drain (requires external pullup resistor) or 3.3-V LVCMOS driver type.                                                                                                    |  |
|                                  | GPIO[5:6] STATE                                                                                                    | DPLL2 DCO FREQUENCY CONTROL                                                                                                    |  |
|                                  | 0 (default)                                                                                                    | Not updated                                                                                                    |  |
|                                  | 1                                                                                                    | Incremented (GPIO5) or Decremented (GPIO6)                                                                                                    |  |
|                                  | Control (via INSEL pins) a<br>Select Mode or SW Regis<br>These pins are pulled low                                                                                            | the DPLL1 reference input when Manual Input Select Mode and HW Pin are selected by register configuration. These pins are ignored when Auto Inputer Control is selected.  by default through external pulldown resistors, but either pin can be pulled                                                                                 |  |
|                                  | 0 0 1                                                                                                    | ullup resistor when switch S2 (SPST-2) is set to ON.                                                                                                    |  |
| INSEL0_[1:0]<br>(2-level inputs) | INSEL0_[1:0] (S2)<br>STATE                                                                                                    | DPLL1 REF INPUT                                                                                                    |  |
|                                  |                                                                                                    | DPLL1 REF INPUT IN0                                                                                                    |  |
|                                  | STATE                                                                                                    |                                                                                                    |  |
|                                  | STATE 00b                                                                                                    | IN0                                                                                                    |  |

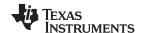

EVM Configuration www.ti.com

Table 6. Logic Pin Descriptions - EEPROM + I2C Mode (HW\_SW\_CTRL = 0) (continued)

| PIN NAME<br>(TYPE)               | DESCRIPTION                                                                                                    |                                                                                                    |  |
|----------------------------------|----------------------------------------------------------------------------------------------------|----------------------------------------------------------------------------------------------------|--|
|                                  | DPLL2 Ref. Input Selection INSEL1_[1:0] pins select the DPLL2 reference input when Manual Input Select Mode and HW Pin Control (via INSEL pins) are selected by register configuration. These pins are ignored when Auto Input Select Mode or SW Register Control is selected. These pins are pulled low by default through external pulldown resistors, but either pin can be pulled |                                                                                                    |  |
| INSEL1_[1:0]<br>(2-level inputs) | INSEL1_[1:0] (S4) STATE                                                                                                    | ullup resistor when switch S4 (SPST-2) is set to ON.  DPLL2 REF INPUT                                  |  |
|                                  | 00b                                                                                                    | IN0                                                                                                    |  |
|                                  | 01b                                                                                                    | IN1                                                                                                    |  |
|                                  | 10b                                                                                                    | IN2                                                                                                    |  |
|                                  | 11b                                                                                                    | IN3                                                                                                    |  |
| STATUS[1:0]<br>(logic outputs)   |                                                                                                    | ividually programmable status outputs that support NMOS open-drain (requires 3.3-V LVCMOS driver type. |  |

Table 7. Logic Pin Descriptions - EEPROM + SPI Mode (HW\_SW\_CTRL = Float) (1) (2)

| PIN NAME<br>(TYPE)             | DESCRIPTION                                                                                                    |  |
|--------------------------------|----------------------------------------------------------------------------------------------------|--|
|                                | SPI Data In (SDI / SIMO)                                                                                                    |  |
|                                | The SPI interface between the DUT and MCU can be connected using four jumpers on JP5.                                                                                                    |  |
| SDA<br>(2-level input)         | Tie JP5 pins 7-8 (SCL), pins 9-10 (SCL), pins 11-12 (SDO), and pins 13-14 (SCS) to connect the MCU and DUT to allow register programming through SPI. Remove jumpers from JP5 pins 1-2 and pins 3-4, so the MCU I2C pins are not connected simultaneously.                                                                                                    |  |
|                                | Also, it is possible to program an off-board LMK05028 DUT by removing the SPI jumpers from JP5, and connecting the MCU side (JP5 pins 5, 7, 9, 11, and 13) to the GND, SCL, SDI, SDO, and SCS lines of the DUT on the target board.                                                                                                    |  |
| SCL                            | SPI Clock (SCK)                                                                                                    |  |
| (2-level input)                | See SDA pin description above. Red LED (D7) will turn ON during SPI activity.                                                                                                    |  |
| GPIO1                          | SPI Chip Select (SCS)                                                                                                    |  |
| (2-level input)                | See SDA pin description above.                                                                                                    |  |
| GPIO2                          | SPI Data Out (SDO / SOMI)                                                                                                    |  |
| (2-level input)                | See SDA pin description above.                                                                                                    |  |
|                                | Status Outputs                                                                                                    |  |
| STATUS[1:0]<br>(logic outputs) | During POR, the HW_SW_CTRL and STATUS[1:0] pin input levels are all sampled with during POR to determine the device start-up mode. If HW_SW_CTRL is float (or about 0.9V) and either STATUS pin is externally pulled high or low, the device will start up into a special test mode not intended for customer use. Therefore, both STATUS pins must be allowed to float to about 0.9 V (through internal or external bias) during POR to ensure proper start-up into EEPROM+SPI Mode. |  |
|                                | STATUS[1:0] pins are individually programmable status outputs that support NMOS open-drain or 3.3-V LVCMOS driver type. However, 3.3-V LVCMOS driver type is recommended since external pullup resistors are to be avoided on the STATUS pins when using EEPROM+SPI Mode.                                                                                                    |  |

<sup>(1)</sup> Logic pins not listed in Table 7 are the same as described in Table 6.

<sup>(2)</sup> When HW\_SW\_CTRL = Float, STATUS[1:0] pins must not be pulled high or low externally during POR to ensure proper start-up into EEPROM+SPI Mode.

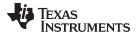

www.ti.com EVM Configuration

### Table 8. Logic Pin Descriptions - ROM + I2C Mode (HW\_SW\_CTRL = 1)<sup>(1)</sup>

| PIN NAME<br>(TYPE)            | DESCRIPTION                                                                                                    |                 |
|-------------------------------|----------------------------------------------------------------------------------------------------|-----------------|
| GPIO[3:0]<br>(2-level inputs) | ROM Page Selection                                                                                                    |                 |
|                               | GPIO[3:0] pins are sampled on POR to select the ROM page settings used to initialize the registers.                                                                      |                 |
|                               | These pins are pulled low by default through external pulldown resistors, but external pullup resistor options are available to select a different ROM page on start-up. |                 |
|                               | GPIO[3:0] STATES                                                                                                    | ROM PAGE SELECT |
|                               | 0000b<br>(default)                                                                                                    | ROM Page 0      |
|                               | 0001b                                                                                                    | ROM Page 1      |
|                               | 0010b                                                                                                    | ROM Page 2      |
|                               |                                                                                                    |                 |
|                               | 1101b                                                                                                    | ROM Page 13     |
|                               | 1110b                                                                                                    | ROM Page 14     |
|                               | 1111b                                                                                                    | ROM Page 15     |
| GPIO4                         | Not used.                                                                                                    |                 |
| GPIO[6:5]<br>(logic outputs)  | Status Outputs                                                                                                    |                 |
|                               | GPIO[6:5] pins are individually programmable status outputs that can support NMOS open-drain (required external pullup resistor) or 3.3-V LVCMOS driver type.            |                 |

<sup>(1)</sup> Logic pins not listed in Table 8 are the same as described in Table 6.

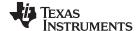

EVM Configuration www.ti.com

### 3.3 TCXO Input

The LMK05028 has a TCXO input (TCXO\_IN pin) to accept a system reference clock for any DPLL/DCO mode that uses the TCXO-DPLL loop. This input can be driven by a low-frequency TCXO or OCXO that conforms to the frequency accuracy and holdover stability requirements required by the application. The TCXO input frequency will depend on the LMK05028 frequency plan configuration, but 10 MHz and 12.8 MHz are common.

Y2 is populated on the bottom side with a 10-MHz, 3.3-V, LVCMOS TCXO (Y2) to drive the TCXO input of the chip through a voltage divider. The TCXO input path is terminated by 50  $\Omega$  and AC-coupled to the TCXO\_IN pin of the chip, which has internal input biasing. If a different TCXO frequency or model must be evaluated, Y2 has multiple 4-pad SMD footprints overlaid to populate another TCXO/OCXO (3.2x2.5, 5x7, or 9x14-mm size) after the pre-installed TCXO is carefully unmounted. The EVM has copper cutout areas in the PCB layers below footprint Y2 to isolate the TCXO from PCB thermal gradients, which may help maintain better frequency stability.

Alternatively, the TCXO input can be driven from an external single-ended clock source (1.3-Vpp maximum swing) through the SMA input port, J12.

The onboard TCXO should be powered off through the JP4 (tie pins 2-3) when using the external SMA input path or when the TCXO input not used in the device configuration. Because the external SMA input path and Y2's output pin are both connected the same path through C105 and C106, D11 (Schottky type) and R81 are intended to protect Y2 by limiting the voltage at its output (pin 3) when the SMA input path is driven externally while the Y2 is powered off.

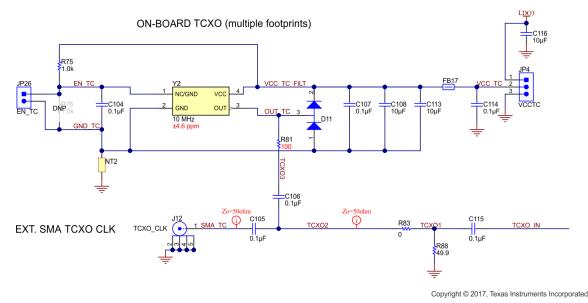

Figure 5. TCXO Input Interface - 10-MHz TCXO (Y2) and SMA Port

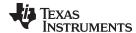

www.ti.com **EVM Configuration** 

#### 3.4 XO Input

The LMK05028 has an XO input (XO P/N pins) to accept a reference clock for the Fractional-N APLLs. The optimal XO frequency depends on the LMK05028 frequency plan configuration. Typically, it should be between 48 to 54 MHz and have a non-integer frequency relationship with the target VCO frequencies so the APLLs operate in Fractional mode. The XO input of the LMK05028 has programmable on-chip input termination and biasing options to support any clock interface type.

For flexibility, the EVM provides the following options to drive the XO input (use one at a time).

By default, the EVM is populated with a 48.0048-MHz, 3.3-V LVCMOS, low-jitter oscillator (Y1) to drive the XO\_P input of the DUT with onboard termination and AC coupling. See Figure 6. Y1 can be used to demonstrate various frequency plan configurations. If a different XO frequency or model must be evaluated, Y1 has multiple 4-pad SMD footprints overlaid to populate another XO (2.5x2.0, 3.2x2.5, 5x7, or 9x14-mm size) after the pre-installed XO is carefully unmounted.

An alternative option is to use the other onboard LMK61E2 differential oscillator (U7). See Figure 7. U7 can be programmed through I2C to any supported XO frequency. The outputs of U7 can be routed to the XO P/N input of the DUT with minimal PCB rework by placing 0.1-µF capacitors on C172 and C173, and opening C75, C95, and C96 (note: C172 shares a pad with C95 and C96, and C173 shares a pad with C75). U7 can be powered by 3.3 V from LDO3 by JP6 (tie pins 1-2). After both S1 switches are set to the ON position, U7 will share the same I2C bus as the DUT, and U7 (slave address 0x58) can be programmed using the LMK61E2 device profile in TICS Pro.

The last option is to drive the XO input from an external clock through SMA input ports, J6/J7. This path can be connected to the XO P/N input pins by placing 0.1-µF capacitors on C75 and C96, and opening C95, C172, and C173. Y1 and U7 should be powered down when using the external XO input path.

NOTE: Disconnect the power / signal paths from any XO circuit not used for a given configuration to avoid unwanted spurious noise on the board. Y1 can be powered down by JP25 (Tie pins 2-3). U7 can be powered down by JP6 (Tie pins 2-3).

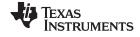

EVM Configuration www.ti.com

#### EXT. SMA XO CLK

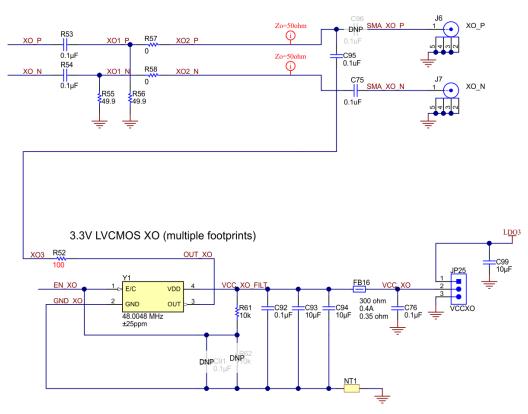

Copyright © 2017, Texas Instruments Incorporated

Figure 6. XO Input Interface (1 of 2) - 48.0048-MHz Oscillator and SMA Ports

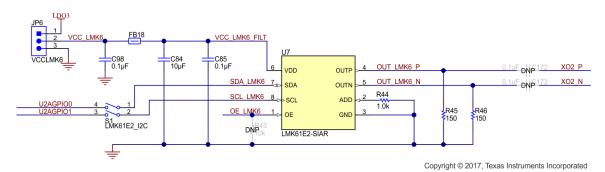

Figure 7. XO Input Interface (2 of 2) - LMK61E2 Oscillator

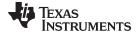

www.ti.com EVM Configuration

#### 3.5 Reference Clock Inputs

The LMK05028 has 4 reference clock input pairs (IN[0:3]\_P/N) that can be assigned to either DPLL or both DPLL domains with programmable reference input priority and automatic or manual input selection modes. The inputs have programmable input type, termination, and biasing options to support any clock interface type.

External LVCMOS or Differential reference clock inputs can be applied to the SMA ports, labeled IN0\_P/N to IN3\_P/N. All SMA inputs are routed through  $50-\Omega$  single-ended traces and DC-coupled to the INx\_P/N pins of the DUT.

LVCMOS clock inputs can be driven to INx\_P with INx\_N pulled down. LVCMOS input type is recommended for clock input frequencies of 1 MHz or lower. LVCMOS clock inputs should conform to the voltage levels and minimum slew rate specifications in the data sheet for proper amplitude detection.

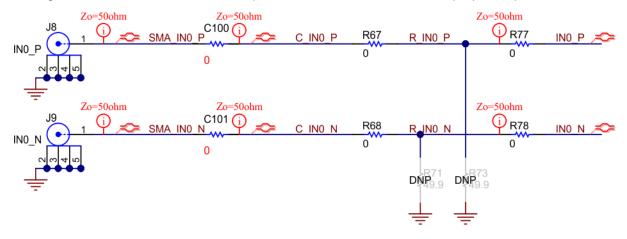

Copyright © 2017, Texas Instruments Incorporated

Figure 8. Clock Input Interface - IN0 (similar for IN1-IN3)

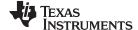

EVM Configuration www.ti.com

#### 3.6 Clock Outputs

The LMK05028 has 8 clock output pairs (OUT[0:7]\_P/N) that can be sourced from either DPLL1 or DPLL2 domain. On OUT0 and OUT1, it is also possible to output a buffered copy of the TCXO, XO, DPLL1 REF, or DPLL2 REF inputs.

Output clocks are routed through  $50-\Omega$  single-ended traces and AC-coupled to the SMA ports labeled OUT[0:6]\_P/N. OUT7\_P/N is also routed through  $50-\Omega$  single-ended traces, but is DC-coupled to the SMA port to allow for evaluation of low frequency outputs (for example, 1 PPS or 1 Hz), as well as LVCMOS or HCSL output clocks. Each output pair supports AC-LVDS/CML/LVPECL, HCSL, and 1.8-V/2.5-V LVCMOS driver types. HCSL driver has programmable on-chip termination or can used external termination. Each LVCMOS driver has internal  $50-\Omega$  output impedance and supports 2 output clocks (per P/N pair) with independently programmable polarity and tri-state options.

Each output channel has its own VDDO output supply pin that operates from 1.8 V, 2.5 V, or 3.3 V, and its own internal LDO regulator to provide excellent output phase noise and high power-supply noise rejection.

Note that LVCMOS output high level (VOH) cannot reach VDDO when VDDO = 3.3 V because the LDO regulator has a dropout voltage that reduces the internal supply voltage to the LVCMOS driver. For VDDO = 1.8 V or 2.5 V, the LVCMOS driver is powered directly from VDDO (channel LDO is bypassed) which allows full rail-to-rail output swing.

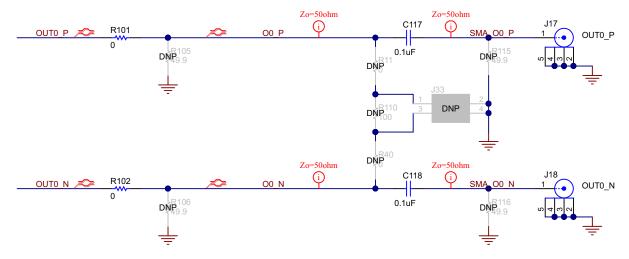

Copyright © 2018, Texas Instruments Incorporated

Figure 9. Clock Output Interface - OUT0 (similar for OUT1-OUT7)

#### 3.7 Status Outputs and LEDs

Status outputs pins can be enabled on GPIO5, GPIO6, STATUS0, and STATUS1. The status output signal, output type (3.3-V LVCMOS or NMOS open-drain), and output polarity are register programmable. The output states for these pins (and other logic pins) can be probed at location J5.

GPIO5, GPIO6, STATUS0, and STATUS1 outputs drive the orange LEDs D8, D9, D12, and D13, respectively, for visual indication. The LED will turn ON when the status output is logic 1 (active high).

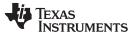

www.ti.com EVM Schematics

#### 4 EVM Schematics

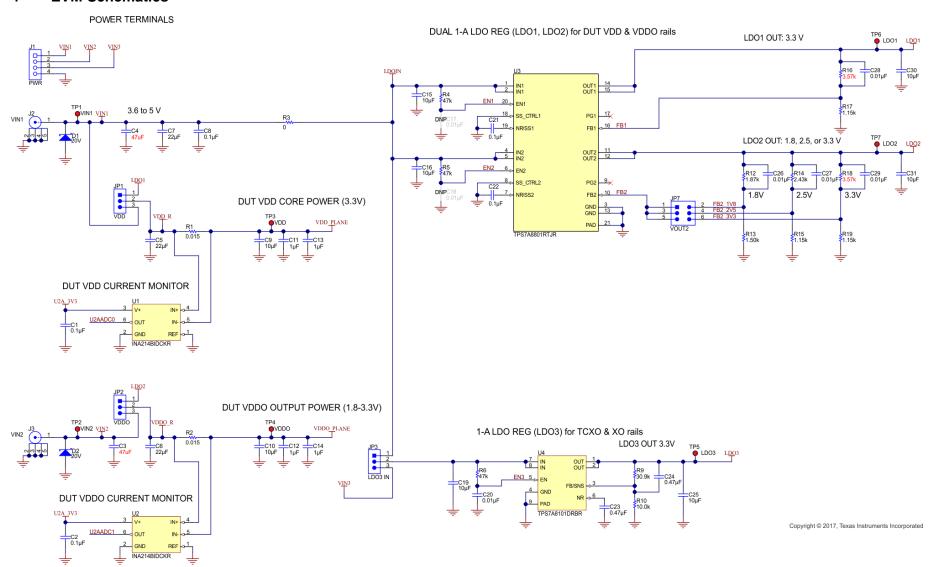

Figure 10. Schematic 1 - Power Supplies

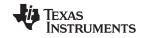

EVM Schematics www.ti.com

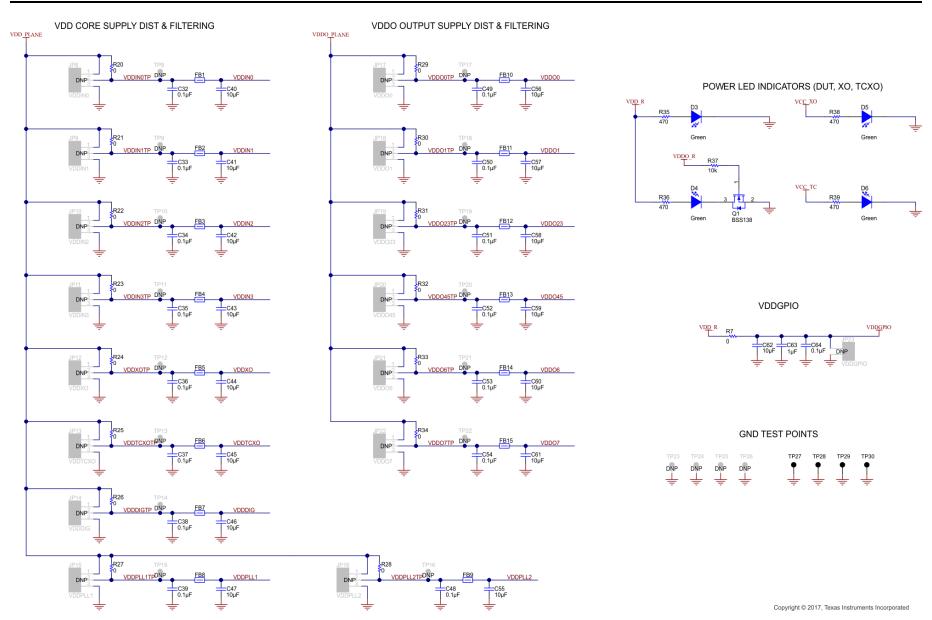

Figure 11. Schematic 2 - Power Distribution

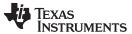

**EVM Schematics** www.ti.com

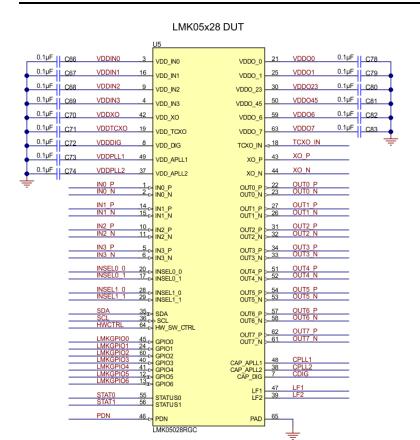

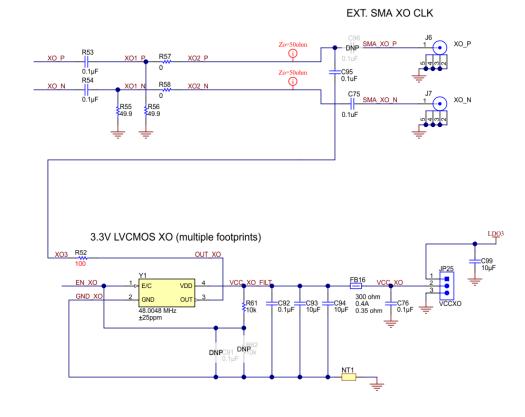

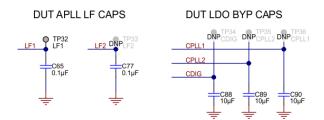

Copyright © 2017, Texas Instruments Incorporated

Figure 12. Schematic 3 - LMK05028 and XO Input Interfaces

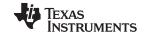

EVM Schematics www.ti.com

#### IN0-IN4 CLOCK INPUTS

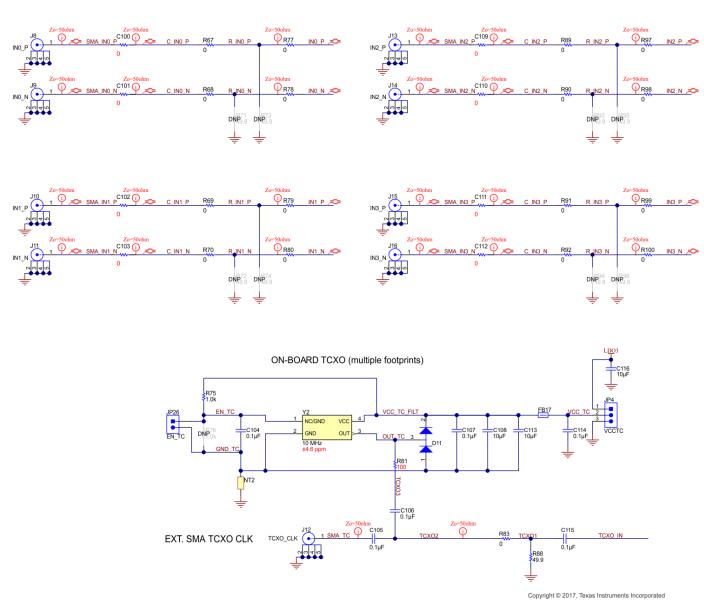

copyright @ 2017, Texas matuments incorporated

Figure 13. Schematic 4 - Clock Input and TCXO Input Interfaces

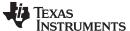

www.ti.com EVM Schematics

#### OUT0-OUT3 CLOCK OUTPUTS

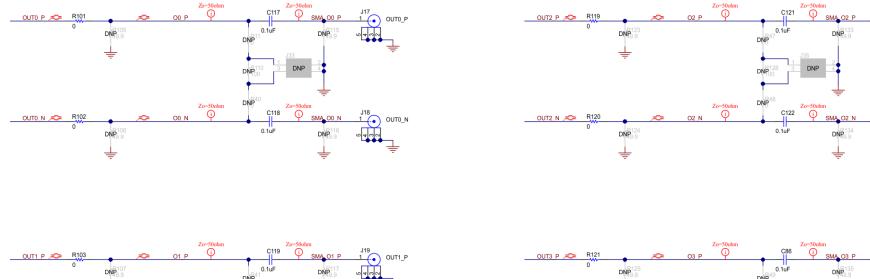

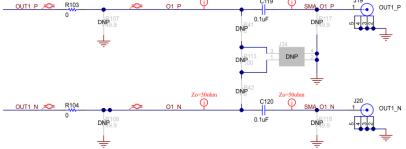

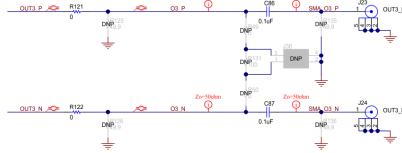

Copyright © 2017, Texas Instruments Incorporated

Figure 14. Schematic 5 - Clock Output Interfaces (OUT0 to OUT3)

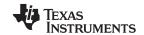

Copyright © 2017, Texas Instruments Incorporated

EVM Schematics www.ti.com

#### **OUT4-OUT7 CLOCK OUTPUTS**

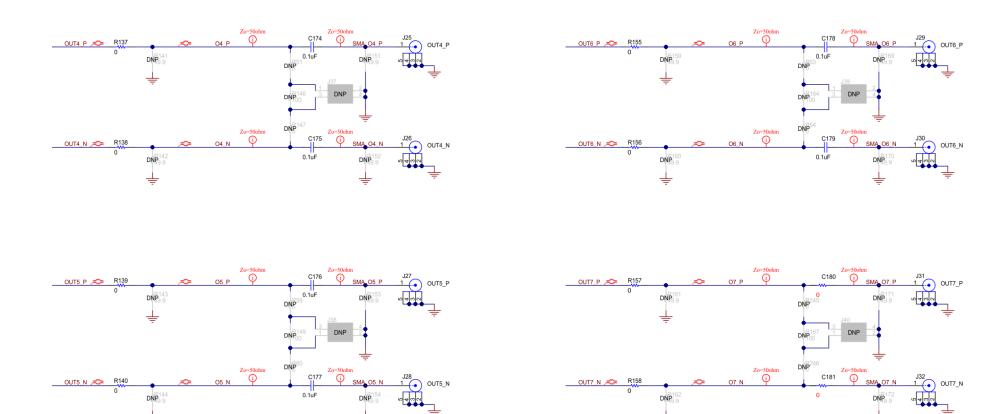

Figure 15. Schematic 6 - Clock Outputs (OUT4 to OUT7)

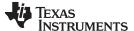

www.ti.com EVM Schematics

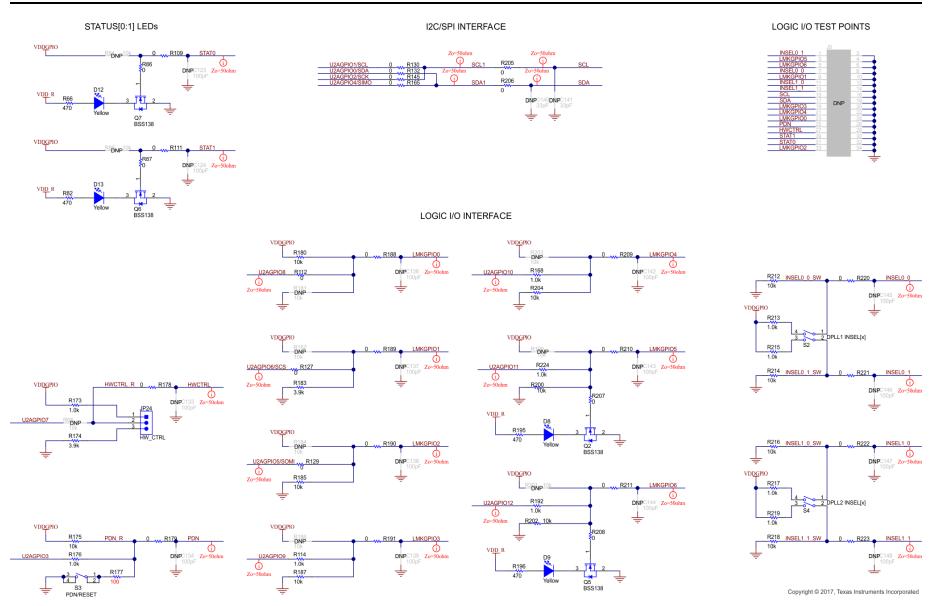

Figure 16. Schematic 7 - Logic I/O Interfaces

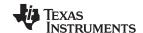

EVM Schematics www.ti.com

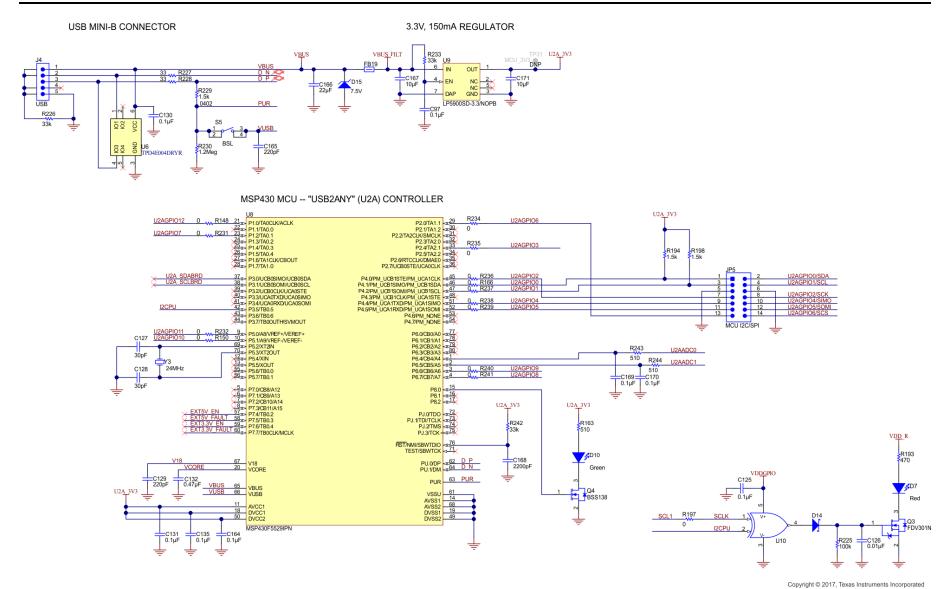

\_. .

Figure 17. Schematic 8 - USB MCU and I2C/SPI Jumper Block

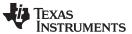

www.ti.com EVM Schematics

#### PROGRAMMABLE LMK61E2 DIFF. OSC

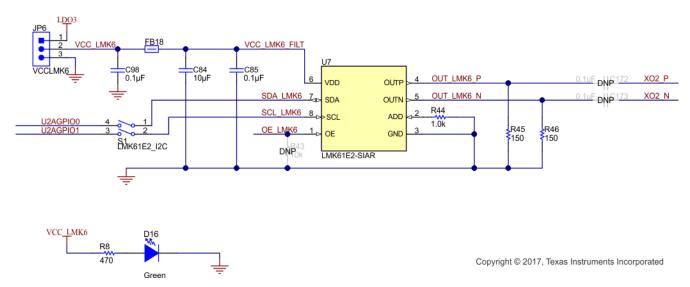

Figure 18. Schematic 9 - LMK61E2 Oscillator

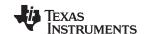

EVM Schematics www.ti.com

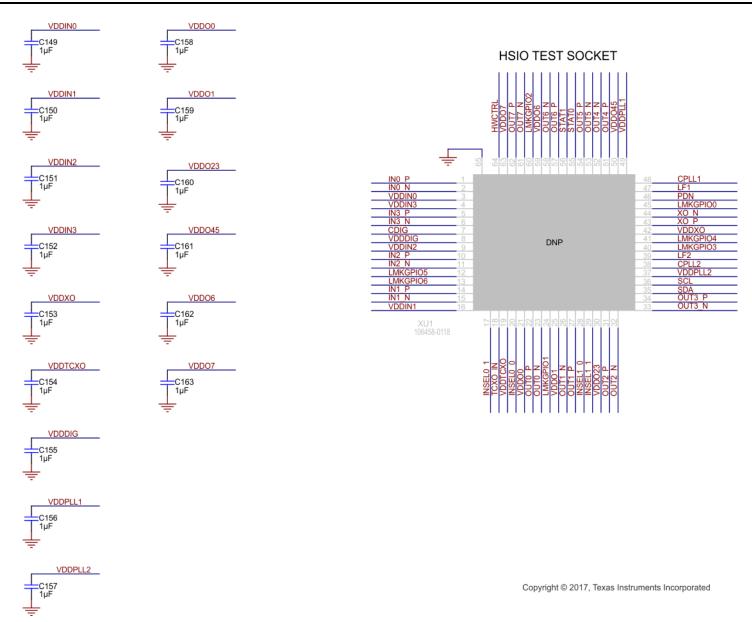

Figure 19. Schematic 10 - DUT Test Socket

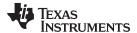

www.ti.com EVM Layouts

#### 5 EVM Layouts

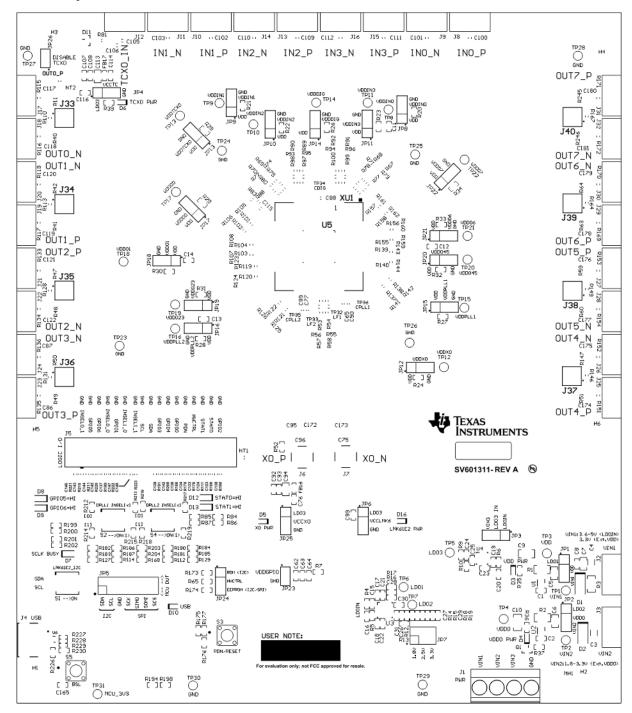

Figure 20. Top Overlay

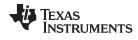

EVM Layouts www.ti.com

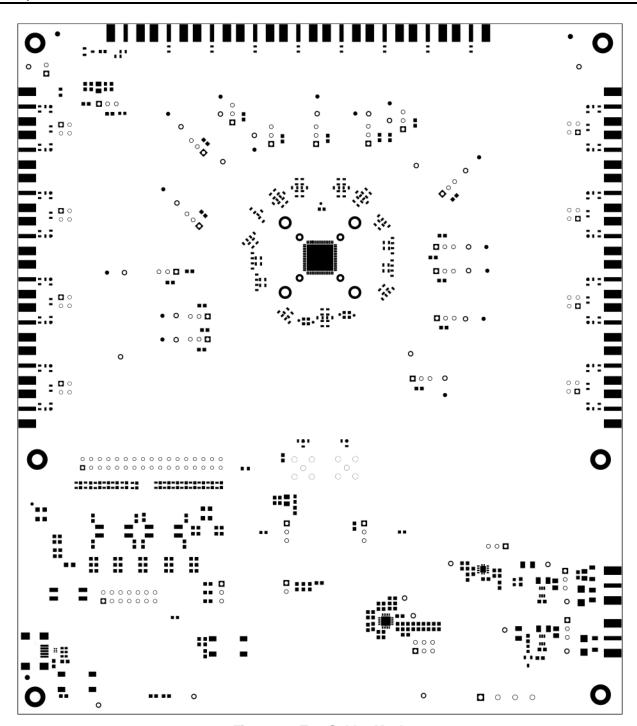

Figure 21. Top Solder Mask

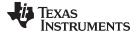

www.ti.com EVM Layouts

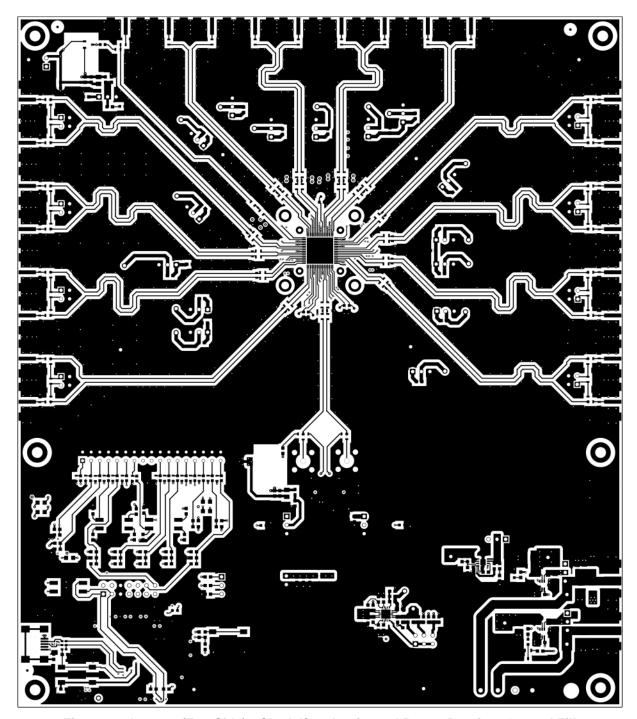

Figure 22. Layer 1 (Top Side) - Clock I/Os, Logic, and Power Routing, Ground Fill

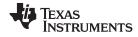

EVM Layouts www.ti.com

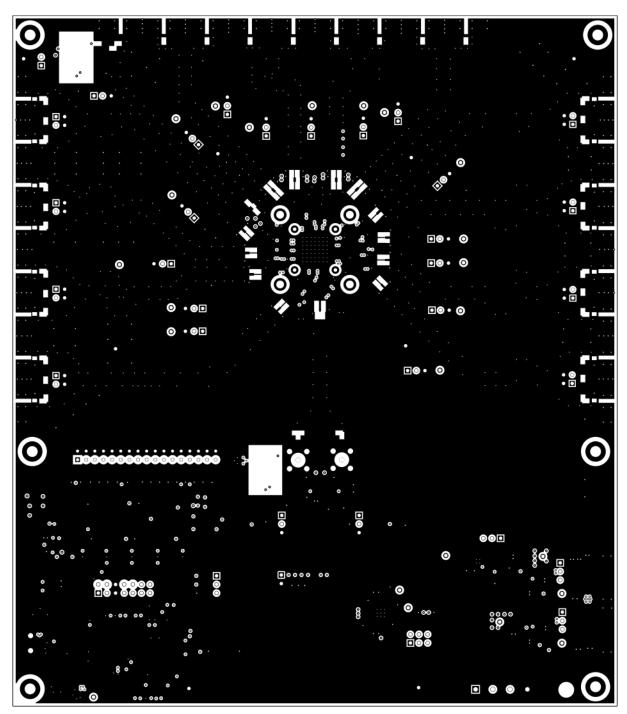

Figure 23. Layer 2 - Ground Plane

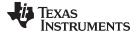

www.ti.com EVM Layouts

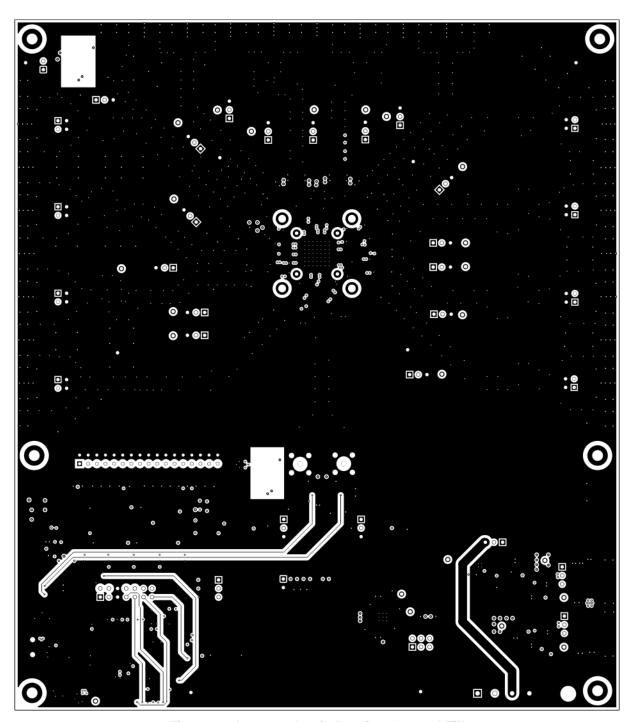

Figure 24. Layer 3 - Logic Routing, Ground Fill

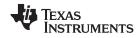

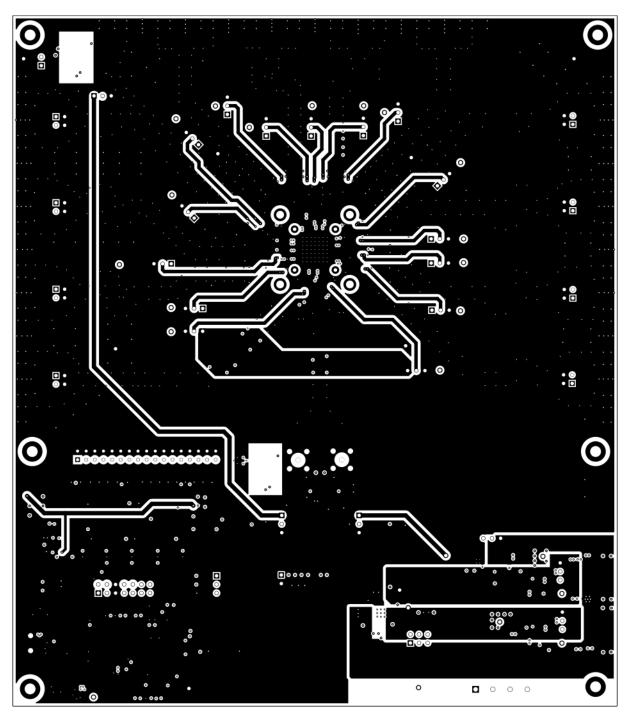

Figure 25. Layer 4 - Power Routing, Ground Fill

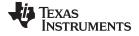

www.ti.com EVM Layouts

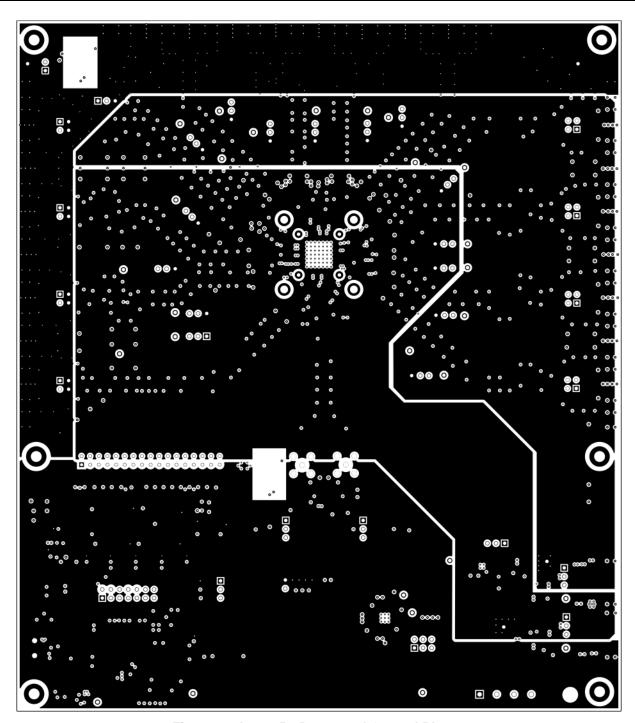

Figure 26. Layer 5 - Power and Ground Planes

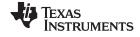

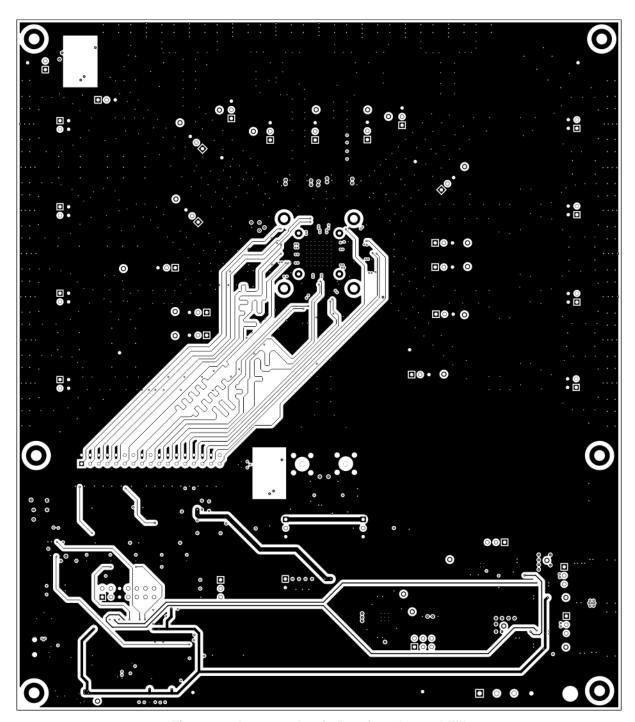

Figure 27. Layer 6 - Logic Routing, Ground Fill

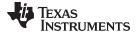

www.ti.com EVM Layouts

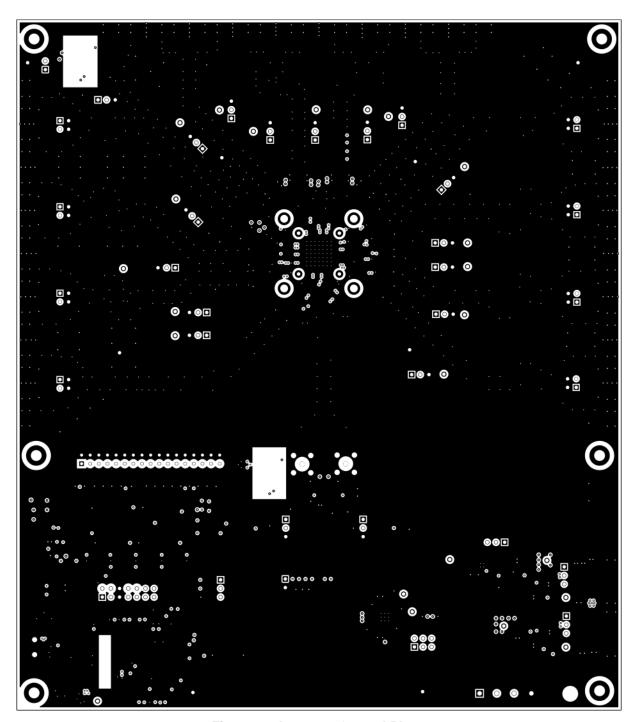

Figure 28. Layer 7 - Ground Plane

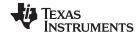

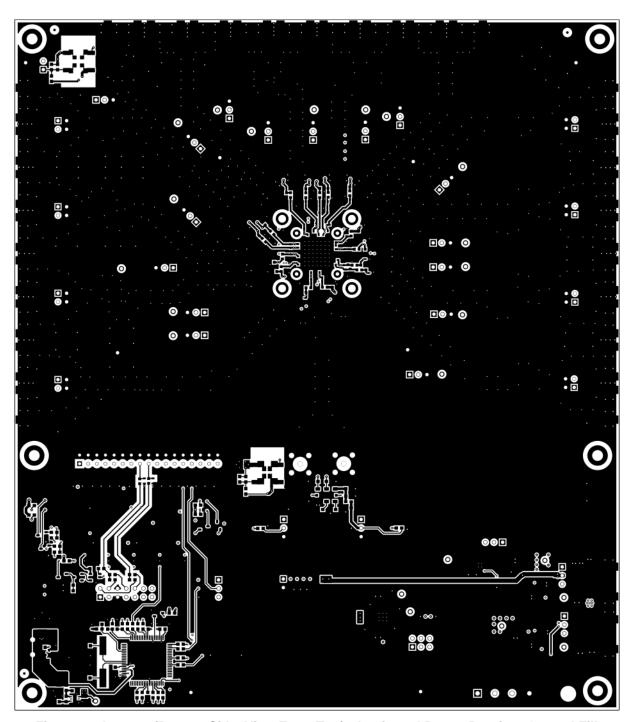

Figure 29. Layer 8 (Bottom Side, View From Top) - Logic and Power Routing, Ground Fill

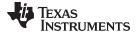

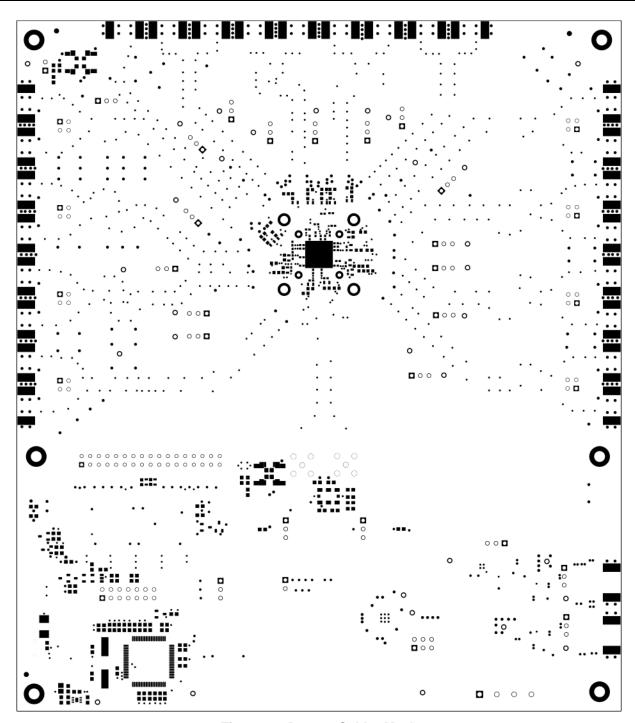

Figure 30. Bottom Solder Mask

43

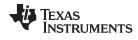

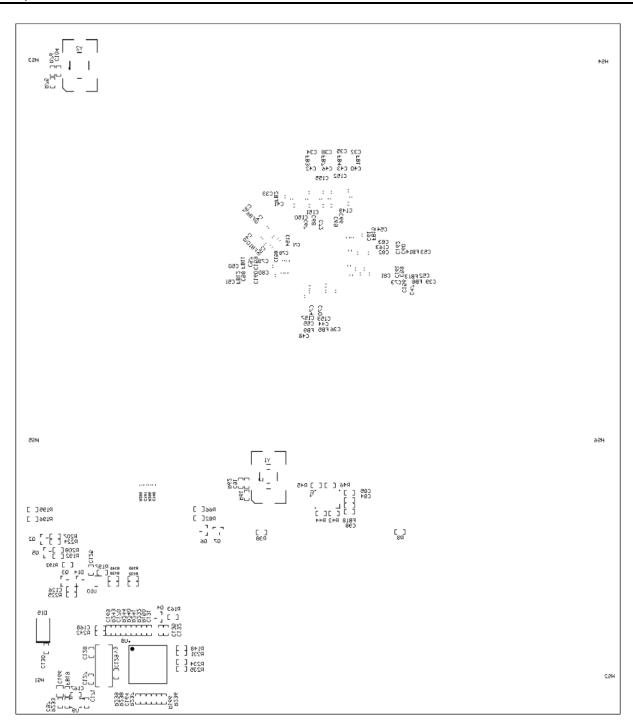

Figure 31. Bottom Overlay

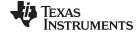

EVM Bill of Materials www.ti.com

#### 6 **EVM Bill of Materials**

Table 9 lists the bill of materials.

Table 9. Bill of Materials

| REF DES                                                                                                    | DESCRIPTION                                                         | MFR         | PART NUMBER         | QTY |
|----------------------------------------------------------------------------------------------------|---------------------------------------------------------------------|-------------|---------------------|-----|
| !PCB1                                                                                                    | Printed Circuit Board                                               | Any         | SV601311            | 1   |
| C1, C2, C8, C97, C125, C130,<br>C131, C135, C164, C169,<br>C170                                                                                                    | CAP, CERM, 0.1uF, 16 V, + /-<br>5%, X7R, 0603                       | Kemet       | C0603C104 J4RACTU   | 11  |
| C3, C4                                                                                                    | CAP, CERM, 47 uF, 10 V, + /-<br>10%, X5R, AEC-Q200 Grade<br>1, 1206 | MuRata      | GRT31CR61A476KE13 L | 2   |
| C5, C6, C7                                                                                                    | CAP, CERM, 22 μF, 10 V, + /-<br>20%, X5R, 0805                      | Taiyo Yuden | LMK212BJ226MG-T     | 3   |
| C9, C10                                                                                                    | CAP, CERM, 10 μF, 10 V, + /-<br>20%, X7R, 1206                      | TDK         | C3216X7R1A106M160AC | 2   |
| C11, C12, C13, C14, C63                                                                                                    | CAP, CERM, 1uF, 10 V, + /-<br>10%, X5R, 0603                        | Kemet       | C0603C105K8PACTU    | 5   |
| C15, C16, C19, C25, C30,<br>C31, C40, C41, C42, C43,<br>C44, C45, C46, C47, C55,<br>C56, C57, C58, C59, C60,<br>C61, C62, C84, C88, C89,<br>C90, C93, C99, C108, C116                                                                                                    | CAP, CERM, 10 μF, 10 V, + /-<br>20%, X5R, 0603                      | TDK         | C1608X5R1A106M080AC | 30  |
| C20, C26, C27, C28, C29                                                                                                    | CAP, CERM, 0.01 μF, 50 V, +<br>/- 5%, X7R, 0603                     | Kemet       | C0603C103 J5RACTU   | 5   |
| C21, C22, C32, C33, C34,<br>C35, C36, C37, C38, C39,<br>C48, C49, C50, C51, C52,<br>C53, C54, C64, C65, C77,<br>R53, R54                                                                                                    | CAP, CERM, 0.1 μF, 25 V, + /-<br>5%, X7R, 0603                      | Kemet       | C0603C104 J3RACTU   | 22  |
| C23, C24                                                                                                    | CAP, CERM, 0.47 μF, 10 V, +<br>/- 10%, X7R, 0603                    | Kemet       | C0603C474K8RACTU    | 2   |
| C66, C67, C68, C69, C70,<br>C71, C72, C73, C74, C78,<br>C79, C80, C81, C82, C83                                                                                                    | CAP, CERM, 0.1 µF, 10 V, + /-<br>10%, X5R, 0402                     | TDK         | C1005X5R1A104K050BA | 15  |
| C75                                                                                                    | CAP, CERM, 0.1 uF, 25 V, + /-<br>5%, X7R, 0603 S                    | Kemet       | C0603C104 J3RACTU   | 1   |
| C76, C85, C92, C98, C104,<br>C105, C106, C107, C114,<br>C115                                                                                                    | CAP, CERM, 0.1uF, 25 V, + /-<br>5%, X7R, 0603                       | Kemet       | C0603C104 J3RACTU   | 10  |
| C86, C87, C95, C117, C118,<br>C119, C120, C121, C122,<br>C174, C175, C176, C177,<br>C178, C179                                                                                                    | CAP, CERM, 0.1 uF, 25 V, + /-<br>5%, X7R, 0603                      | Kemet       | C0603C104 J3RACTU   | 15  |
| C94, C113                                                                                                    | CAP, CERM, 10 μF, 10 V, + /-<br>10%, X5R, 0805                      | Taiyo Yuden | LMK212BJ106KG-T     | 2   |
| C100, C101, C102, C103, C109, C110, C111, C112, R7, R20, R21, R22, R23, R24, R25, R26, R27, R28, R29, R30, R31, R32, R33, R34, R86, R87, R101, R102, R103, R104, R109, R111, R112, R119, R120, R121, R122, R127, R129, R130, R132, R137, R138, R139, R140, R145, R155, R156, R157, R158, R165, R178, R179, R188, R189, R190, R191, R197, R205, R206, R207, R208, R209, R210, R211, R220, R221, R222, R223 | RES, 0, 5%, 0.1 W, 0603                                             | Vishay-Dale | CRCW06030000Z0EA    | 69  |

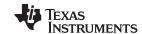

EVM Bill of Materials www.ti.com

## **Table 9. Bill of Materials (continued)**

| REF DES                                                                                                    | DESCRIPTION                                                       | MFR                                   | PART NUMBER         | QTY |
|----------------------------------------------------------------------------------------------------|-------------------------------------------------------------------|---------------------------------------|---------------------|-----|
|                                                                                                    | CAP, CERM, 0.01 µF, 50 V, +                                       |                                       | -                   |     |
| C126                                                                                                    | /- 5%, X7R, 0603                                                  | Kemet                                 | C0603C103 J5RACTU   | 1   |
| C127, C128                                                                                                    | CAP, CERM, 30 pF, 100 V, + /-5%, C0 G/NP0, 0603                   | MuRata                                | GRM1885C2A300 JA01D | 2   |
| C129, C165                                                                                                    | CAP, CERM, 220 pF, 50 V, + /-1%, C0 G/NP0, 0603                   | AVX                                   | 06035A221FAT2A      | 2   |
| C132                                                                                                    | CAP, CERM, 0.47uF, 10 V, + /-10%, X7R, 0603                       | MuRata                                | GRM188R71A474KA61D  | 1   |
| C149, C150, C151, C152,<br>C153, C154, C155, C156,<br>C157, C158, C159, C160,<br>C161, C162, C163                                             | CAP, CERM, 1 µF, 10 V, + /-<br>10%, X5R, 0402                     | MuRata                                | GRM155R61A105KE15D  | 15  |
| C166                                                                                                    | CAP, CERM, 22uF, 10 V, + /-<br>20%, X5R, 0805                     | Taiyo Yuden                           | LMK212BJ226MG-T     | 1   |
| C167, C171                                                                                                    | CAP, CERM, 10 µF, 10 V, + /-<br>20%, X5R, 0603                    | TDK                                   | C1608X5R1A106M080AC | 2   |
| C168                                                                                                    | CAP, CERM, 2200 pF, 50 V, + /-10%, X7R, 0603                      | Kemet                                 | C0603C222K5RACTU    | 1   |
| C180, C181                                                                                                    | RES, 0, 5%, 0.1 W, 0603 S                                         | Vishay-Dale                           | CRCW06030000Z0EA    | 2   |
| D1, D2                                                                                                    | Diode, Schottky, 20 V, 2A,<br>SMA                                 | Diodes Inc.                           | B220A-13-F          | 2   |
| D3, D4, D5, D6, D10, D16                                                                                                    | LED, Green, SMD                                                   | Lite-On                               | LTST-C190 GKT       | 6   |
| D7                                                                                                    | LED, Red, SMD                                                     | Lite-On                               | LTST-C170KRKT       | 1   |
| D8, D9, D12, D13                                                                                                    | LED, Yellow , SMD                                                 | Lite-On                               | LTST-C170KSKT       | 4   |
| D11                                                                                                    | Diode, Switching, 100 V, 0.2 A, SOT-23                            | ON<br>Semiconductor                   | MMBD7000 LT1 G      | 1   |
| D14                                                                                                    | Diode, Schottky, 30 V, 0.2 A, SOT-23                              | Diodes Inc.                           | BAT54-7-F           | 1   |
| D15                                                                                                    | Diode, Zener, 7.5 V, 550 mW,<br>SMB                               | ON<br>Semiconductor                   | 1 SMB5922BT3 G      | 1   |
| FB1, FB2, FB3, FB4, FB5,<br>FB6, FB7, FB8, FB9, FB10,<br>FB11, FB12, FB13, FB14,<br>FB15                                                      | Ferrite Bead, 220 ohm @ 100<br>MHz, 2.5 A, 0603                   | MuRata                                | BLM18 SG221 TN1D    | 15  |
| FB16, FB17, FB18                                                                                                    | Ferrite Bead, 300 ohm @ 100 MHz, 0.4 A, 1.6x0.8x0.95 mm           | Laird-Signal<br>Integrity<br>Products | LI0603D301R-10      | 3   |
| FB19                                                                                                    | Ferrite Bead, 60 ohm @ 100 MHz, 3.5 A, 0603                       | TDK                                   | MPZ1608 S600ATAH0   | 1   |
| H1, H2, H3, H4, H5, H6                                                                                                    | Machine Screw, Round, #4-40 x 1/4, Nylon, Philips panhead         | B&F Fastener<br>Supply                | NY PMS 440 0025 PH  | 6   |
| HS1, HS2, HS3, HS4, HS5,<br>HS6                                                                                                    | Standoff, Hex, 0.5"L #4-40<br>Nylon                               | Keystone                              | 1902C               | 6   |
| J1                                                                                                    | Terminal Block, 4x1, 5.08 mm, TH                                  | Molex                                 | 39544-3004          | 1   |
| J2, J3, J8, J9, J10, J11, J12,<br>J13, J14, J15, J16, J17, J18,<br>J19, J20, J21, J22, J23, J24,<br>J25, J26, J27, J28, J29, J30,<br>J31, J32 | Connector, End launch SMA,<br>50 ohm, SMT                         | Emerson<br>Network Power              | 142-0701-851        | 27  |
| J4                                                                                                    | Connector, Receptacle, Mini-<br>USB Type B, R/A, Top Mount<br>SMT | TE<br>Connectivity                    | 1734035-2           | 1   |
| J6, J7                                                                                                    | SMA Straight PCB Socket Die Cast, 50 Ohm, TH                      | TE<br>Connectivity                    | 5-1814832-1         | 2   |
| JP1, JP2, JP3, JP4, JP6,<br>JP24, JP25                                                                                                    | Header, 100 mil, 3x1, Gold, TH                                    | Samtec                                | TSW-103-07-G-S      | 7   |

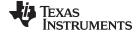

EVM Bill of Materials www.ti.com

# Table 9. Bill of Materials (continued)

| REF DES                                                                                                    | DESCRIPTION                                                                     | MFR                               | PART NUMBER       | QTY |
|----------------------------------------------------------------------------------------------------|---------------------------------------------------------------------------------|-----------------------------------|-------------------|-----|
| JP5                                                                                                    | Header, 100 mil, 7x2, Tin, TH                                                   | Sullins<br>Connector<br>Solutions | PEC07DAAN         | 1   |
| JP7                                                                                                    | Header, 100 mil, 3x2, Gold, TH                                                  | Samtec                            | TSW-103-07-G-D    | 1   |
| JP26                                                                                                    | Header, 100 mil, 2x1, Gold, TH                                                  | Samtec                            | TSW-102-07-G-S    | 1   |
| LBL1                                                                                                    | Thermal Transfer Printable<br>Labels, 0.650" W x 0.200" H -<br>10, 000 per roll | Brady                             | THT-14-423-10     | 1   |
| Q1, Q2, Q4, Q5, Q6, Q7                                                                                                    | MOSFET, N-CH, 50 V, 0.22A, SOT-23                                               | Fairchild<br>Semiconductor        | BSS138            | 6   |
| Q3                                                                                                    | MOSFET, N-CH, 25 V, 0.22 A, SOT-23                                              | Fairchild<br>Semiconductor        | FDV301 N          | 1   |
| R1, R2                                                                                                    | RES, 0.015, 1%, 0.5 W, 1206                                                     | Stackpole<br>Electronics Inc      | CSR1206FK15 L0    | 2   |
| R3                                                                                                    | RES, 0, 5%, 0.25 W, 1206                                                        | Vishay-Dale                       | CRCW12060000Z0EA  | 1   |
| R4, R5, R6                                                                                                    | RES, 47 k, 5%, 0.1 W, 0603                                                      | Vishay-Dale                       | CRCW060347K0 JNEA | 3   |
| R8, R35, R36, R38, R39, R66,<br>R82, R193, R195, R196                                                                                                    | RES, 470, 5%, 0.1 W, 0603                                                       | Vishay-Dale                       | CRCW0603470RJNEA  | 10  |
| R9                                                                                                    | RES, 30.9 k, 1%, 0.1 W, 0603                                                    | Vishay-Dale                       | CRCW060330K9FKEA  | 1   |
| R10                                                                                                    | RES, 10.0 k, 1%, 0.1 W, 0603                                                    | Vishay-Dale                       | CRCW060310K0FKEA  | 1   |
| R12                                                                                                    | RES, 1.87 k, 1%, 0.1 W, 0603                                                    | Vishay-Dale                       | CRCW06031K87FKEA  | 1   |
| R13                                                                                                    | RES, 1.50 k, 1%, 0.1 W, 0603                                                    | Vishay-Dale                       | CRCW06031K50FKEA  | 1   |
| R14                                                                                                    | RES, 2.43 k, 1%, 0.1 W, 0603                                                    | Vishay-Dale                       | CRCW06032K43FKEA  | 1   |
| R15, R17, R19                                                                                                    | RES, 1.15 k, 1%, 0.1 W, 0603                                                    | Vishay-Dale                       | CRCW06031K15FKEA  | 3   |
| R37, R61, R175, R180, R185,<br>R187, R200, R202, R204,<br>R212, R214, R216, R218                                                                                                    | RES, 10 k, 5%, 0.1 W, 0603                                                      | Vishay-Dale                       | CRCW060310K0 JNEA | 13  |
| R44, R75, R114, R168, R173,<br>R176, R192, R213, R215,<br>R217, R219, R224                                                                                                    | RES, 1.0 k, 5%, 0.1 W, 0603                                                     | Vishay-Dale                       | CRCW06031K00 JNEA | 12  |
| R45, R46                                                                                                    | RES, 150, 5%, 0.1 W, 0603                                                       | Vishay-Dale                       | CRCW0603150RJNEA  | 2   |
| R52, R81, R177                                                                                                    | RES, 100, 5%, 0.25 W, AEC-<br>Q200 Grade 0, 0603                                | Rohm                              | ESR03EZPJ101      | 3   |
| R55, R56, R88                                                                                                    | RES, 49.9, 1%, 0.1 W, 0603                                                      | Vishay-Dale                       | CRCW060349R9FKEA  | 3   |
| R57, R58, R67, R68, R69,<br>R70, R77, R78, R79, R80,<br>R83, R89, R90, R91, R92,<br>R97, R98, R99, R100, R148,<br>R150, R166, R231, R232,<br>R234, R235, R236, R237,<br>R238, R239, R240, R241 | RES, 0 ohm, 5%, 0.1 W, 0603                                                     | Vishay-Dale                       | CRCW06030000Z0EA  | 32  |
| R163, R243, R244                                                                                                    | RES, 510, 5%, 0.1 W, 0603                                                       | Vishay-Dale                       | CRCW0603510RJNEA  | 3   |
| R174, R183                                                                                                    | RES, 3.9 k, 5%, 0.1 W, 0603                                                     | Vishay-Dale                       | CRCW06033K90 JNEA | 2   |
| R194, R198                                                                                                    | RES, 1.5 k, 5%, 0.1 W, 0603                                                     | Vishay-Dale                       | CRCW06031K50 JNEA | 2   |
| R225                                                                                                    | RES, 100 k, 5%, 0.1 W, 0603                                                     | Vishay-Dale                       | CRCW0603100KJNEA  | 1   |
| R226, R233, R242                                                                                                    | RES, 33k ohm, 5%, 0.1 W, 0603                                                   | Vishay-Dale                       | CRCW060333K0 JNEA | 3   |
| R227, R228                                                                                                    | RES, 33 ohm, 5%, 0.063 W, 0402                                                  | Vishay-Dale                       | CRCW040233R0 JNED | 2   |
| R229                                                                                                    | RES, 1.5k ohm, 5%, 0.063 W, 0402                                                | Vishay-Dale                       | CRCW04021K50 JNED | 1   |
| R230                                                                                                    | RES, 1.2Meg ohm, 5%, 0.1 W, 0603                                                | Vishay-Dale                       | CRCW06031M20 JNEA | 1   |

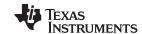

EVM Bill of Materials www.ti.com

## **Table 9. Bill of Materials (continued)**

| Table 9. Bill of Materials (continued)                                                            |                                                                                                    |                              |                    |     |  |
|---------------------------------------------------------------------------------------------------|----------------------------------------------------------------------------------------------------|------------------------------|--------------------|-----|--|
| REF DES                                                                                           | DESCRIPTION                                                                                                    | MFR                          | PART NUMBER        | QTY |  |
| S1, S2, S4                                                                                        | Switch, SPST, Slide, Off-On, 2<br>Pos, 0.1A, 20 V, SMD                                                                                      | CTS<br>Electrocompon<br>ents | 219-2MST           | 3   |  |
| S3, S5                                                                                            | Switch, Tactile, SPST-NO, 0.05A, 12 V, SMT                                                                                                  | TE<br>Connectivity           | FSM4 JSMA          | 2   |  |
| SH1, SH2, SH3, SH4, SH5,<br>SH6, SH7, SH8, SH9, SH10,<br>SH11, SH12, SH13                         | Shunt, 100 mil, Gold plated,<br>Black                                                                                                    | 3M                           | 969102-0000-DA     | 13  |  |
| TP1, TP2, TP3, TP4, TP5, TP6, TP7                                                                 | Test Point, Miniature, Red, TH                                                                                                    | Keystone                     | 5000               | 7   |  |
| TP27, TP28, TP29, TP30                                                                            | Test Point, Miniature, Black, TH                                                                                                    | Keystone                     | 5001               | 4   |  |
| U1, U2                                                                                            | Voltage Output, High or Low-<br>side Measurement, Bi-<br>Directional Zerø-Drift Series<br>Current-Shunt Monitor,<br>DCK0006A                | Texas<br>Instruments         | INA214BIDCKR       | 2   |  |
| U3                                                                                                | Dual, 1-A, Low Noise (3.8-<br>uVRMS), LDO Voltage<br>Regulator, RTJ0020D (WQFN-<br>20)                                                      | Texas<br>Instruments         | TPS7A8801RTJR      | 1   |  |
| U4                                                                                                | Low-Noise, Wide-Bandwidth,<br>High PSRR, Low-Dropout 1-A<br>Linear Regulator, DRB0008A                                                      | Texas<br>Instruments         | TPS7A8101DRBR      | 1   |  |
| U5                                                                                                | Network Clock<br>Generator/Synchronizer,<br>RGC0064 J (VQFN-64)                                                                             | Texas<br>Instruments         | LMK05028RGC        | 1   |  |
| U6                                                                                                | ESD-Protection Array for High-<br>Speed Data Interfaces, 4<br>Channels, -40 to + 85 degC, 6-<br>pin SON (DRY), Green (RoHS<br>and no Sb/Br) | Texas<br>Instruments         | TPD4E004DRYR       | 1   |  |
| U7                                                                                                | Ultra-Low Jitter Programmable<br>Oscillator with Internal<br>EEPROM, SIA0008B (QFM-8)                                                       | Texas<br>Instruments         | LMK61E2-SIAR       | 1   |  |
| U8                                                                                                | Mixed Signal MicroController, PN0080A                                                                                                    | Texas<br>Instruments         | MSP430F5529IPN     | 1   |  |
| U9                                                                                                | Ultra Low Noise, 150 mA<br>Linear Regulator for RF/Analog<br>Circuits Requires No Bypass<br>Capacitor, 6-pin LLP, Pb-Free                   | National<br>Semiconductor    | LP5900 SD-3.3/NOPB | 1   |  |
| U10                                                                                               | Single 2-Input Exclusive-OR<br>Gate, DBV0005A (SOT-5)                                                                                       | Texas<br>Instruments         | SN74 LVC1 G86DBVR  | 1   |  |
| Y1                                                                                                | OSC, 48.004800 MHz, 3.3 V, SMD                                                                                                    | TXC<br>Corporation           | 8 W48070002        | 1   |  |
| Y2                                                                                                | TCXO, 3.3 V, 10 MHz, ±4.6 ppm, SMD                                                                                                    | TXC<br>Corporation           | 7 N10070005        | 1   |  |
| Y3                                                                                                | Crystal, 24.000 MHz, 20 pF,<br>SMD                                                                                                    | ECS Inc.                     | ECS-240-20-5PX-TR  | 1   |  |
| C17, C18                                                                                          | CAP, CERM, 0.01 μF, 50 V, + /- 5%, X7R, 0603                                                                                                | Kemet                        | C0603C103 J5RACTU  | 0   |  |
| C91                                                                                               | CAP, CERM, 0.1uF, 25 V, + /-<br>5%, X7R, 0603                                                                                               | Kemet                        | C0603C104 J3RACTU  | 0   |  |
| C96, C172, C173                                                                                   | CAP, CERM, 0.1 uF, 25 V, + /-<br>5%, X7R, 0603                                                                                              | Kemet                        | C0603C104 J3RACTU  | 0   |  |
| C123, C124, C133, C134,<br>C136, C137, C138, C139,<br>C142, C143, C144, C145,<br>C146, C147, C148 | CAP, CERM, 100 pF, 50 V, + /- 5%, C0 G/NP0, 0603                                                                                            | AVX                          | 06035A101 JAT2A    | 0   |  |

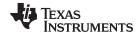

EVM Bill of Materials www.ti.com

# Table 9. Bill of Materials (continued)

| REF DES                                                                                                    | DESCRIPTION                                         | MFR                               | PART NUMBER       | QTY |
|----------------------------------------------------------------------------------------------------|-----------------------------------------------------|-----------------------------------|-------------------|-----|
| C140, C141                                                                                                    | CAP, CERM, 33 pF, 100 V, +<br>/- 5%, C0 G/NP0, 0603 | AVX                               | 06031A330 JAT2A   | 0   |
| FID1, FID2, FID3, FID4, FID5, FID6                                                                                                    | Fiducial mark. There is nothing to buy or mount.    | N/A                               | N/A               | 0   |
| J5                                                                                                    | Header (shrouded), 2.54 mm, 17x2, Gold, TH          | 3M                                | N2534-6002-RB     | 0   |
| J33, J34, J35, J36, J37, J38, J39, J40                                                                                                    | Header, 100 mil, 2x2, Tin, TH                       | Sullins<br>Connector<br>Solutions | PEC02DAAN         | 0   |
| JP8, JP9, JP10, JP11, JP12,<br>JP13, JP14, JP15, JP16,<br>JP17, JP18, JP19, JP20,<br>JP21, JP22                                                                                                    | Header, 100 mil, 3x1, Gold, TH                      | Samtec                            | TSW-103-07-G-S    | 0   |
| JP23                                                                                                    | Header, 100 mil, 2x1, Gold, TH                      | Samtec                            | TSW-102-07-G-S    | 0   |
| R11, R40, R41, R42, R47,<br>R48, R49, R50, R51, R59,<br>R60, R63, R64, R147, R245,<br>R246                                                                                                    | RES, 0, 5%, 0.1 W, 0603                             | Vishay-Dale                       | CRCW06030000Z0EA  | 0   |
| R43, R62, R65, R84, R85,<br>R181, R182, R184, R186,<br>R199, R201, R203                                                                                                    | RES, 10 k, 5%, 0.1 W, 0603                          | Vishay-Dale                       | CRCW060310K0 JNEA | 0   |
| R71, R72, R73, R74, R93,<br>R94, R95, R96, R105, R106,<br>R107, R108, R115, R116,<br>R117, R118, R123, R124,<br>R125, R126, R133, R134,<br>R135, R136, R141, R142,<br>R143, R144, R151, R152,<br>R153, R154, R159, R160,<br>R161, R162, R169, R170,<br>R171, R172 | RES, 49.9, 1%, 0.1 W, 0603                          | Vishay-Dale                       | CRCW060349R9FKEA  | 0   |
| R76                                                                                                    | RES, 1.0 k, 5%, 0.1 W, 0603                         | Vishay-Dale                       | CRCW06031K00 JNEA | 0   |
| R110, R113, R128, R131,<br>R146, R149, R164, R167                                                                                                    | RES, 100, 5%, 0.1 W, 0603                           | Vishay-Dale                       | CRCW0603100RJNEA  | 0   |
| TP8, TP9, TP10, TP11, TP12,<br>TP13, TP14, TP15, TP16,<br>TP17, TP18, TP19, TP20,<br>TP21, TP22, TP31                                                                                                    | Test Point, Miniature, Red, TH                      | Keystone                          | 5000              | 0   |
| TP23, TP24, TP25, TP26                                                                                                    | Test Point, Miniature, Black, TH                    | Keystone                          | 5001              | 0   |
| XU1                                                                                                    | Socket, SQA64A, hinged                              | HSIO<br>Technologies              | 106458-0118       | 0   |

49

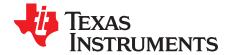

# Software

#### A.1 Software Installation (One-Time)

- 1. Download and Install TICS Pro software GUI v1.6.7 (or later).
- 2. Download and Install MATLAB Runtime v9.0 (2015b, 64-bit).
  - a. Download the installer here
  - b. This is required to run the compiled Matlab script bundled with the device profile.
- 3. Re-boot PC for proper installation of MATLAB Runtime.
- 4. Obtain the LMK05028 device profile: LMK05x28-ENGINEERING.zip (no need to un-zip this file).
- 5. Launch TICS Pro.
- 6. Import the device profile: Click Select Device > Import User Device, select: LMK05X28-ENGINEERING.zip from Step 3.

NOTE: Please contact TI Field Sales or email appscts@list.ti.com to obtain the pre-release software files for the LMK05028 specifically, including TICS Pro v1.6.7 (adds support for SPI protocol) and the latest device profile.

#### A.2 TICS Pro Usage for LMK05028

- 1. Launch TICS Pro.
- 2. Connect the PC to the EVM with the USB cable.
- 3. On the EVM, confirm switches S1A and S1B are OFF, so only LMK05028 is found when the I2C bus is scanned.
- 4. If needed, select the LMK05028 profile: Click Select Device > User Devices > LMK05x28-**ENGINEERING.zip**
- Click USB communication > Interface.
  - a. Under Interface, tick USB2ANY.
  - b. Select Protocol: I2C or SPI CLKLOW.
  - c. Follow the Change Device Mode & Protocol dialog:
    - i. On the EVM, set JP5 / JP24 jumpers accordingly for I2C or SPI Mode.
    - ii. Click Yes to confirm change, or No to cancel.
  - d. Press Close to apply the Mode & Protocol changes.
- 6. Follow the dialogs:
  - a. Scan I2C Bus (I2C only) Yes to confirm, No to skip.
    - LMK05028 should be found at 0x60.
    - If the scan found at device at 0x58, it is probably U7 (LMK61E2); in this case, re-start from Step 3 to find the LMK05028.
    - Alternatively, in the Communication setup window (Step 5), manually enter the I2C address as 0x60 and click Set I2C address.
  - b. Write All Registers Yes to confirm, No to skip.
- 7. In the GUI Main Page, follow the step-by-step procedure to enter the clock design parameters, run the script to generate the register settings, and program the device registers and EEPROM.

### STANDARD TERMS FOR EVALUATION MODULES

- 1. Delivery: TI delivers TI evaluation boards, kits, or modules, including any accompanying demonstration software, components, and/or documentation which may be provided together or separately (collectively, an "EVM" or "EVMs") to the User ("User") in accordance with the terms set forth herein. User's acceptance of the EVM is expressly subject to the following terms.
  - 1.1 EVMs are intended solely for product or software developers for use in a research and development setting to facilitate feasibility evaluation, experimentation, or scientific analysis of TI semiconductors products. EVMs have no direct function and are not finished products. EVMs shall not be directly or indirectly assembled as a part or subassembly in any finished product. For clarification, any software or software tools provided with the EVM ("Software") shall not be subject to the terms and conditions set forth herein but rather shall be subject to the applicable terms that accompany such Software
  - 1.2 EVMs are not intended for consumer or household use. EVMs may not be sold, sublicensed, leased, rented, loaned, assigned, or otherwise distributed for commercial purposes by Users, in whole or in part, or used in any finished product or production system.
- 2 Limited Warranty and Related Remedies/Disclaimers:
  - 2.1 These terms do not apply to Software. The warranty, if any, for Software is covered in the applicable Software License Agreement.
  - 2.2 TI warrants that the TI EVM will conform to TI's published specifications for ninety (90) days after the date TI delivers such EVM to User. Notwithstanding the foregoing, TI shall not be liable for a nonconforming EVM if (a) the nonconformity was caused by neglect, misuse or mistreatment by an entity other than TI, including improper installation or testing, or for any EVMs that have been altered or modified in any way by an entity other than TI, (b) the nonconformity resulted from User's design, specifications or instructions for such EVMs or improper system design, or (c) User has not paid on time. Testing and other quality control techniques are used to the extent TI deems necessary. TI does not test all parameters of each EVM. User's claims against TI under this Section 2 are void if User fails to notify TI of any apparent defects in the EVMs within ten (10) business days after the defect has been detected.
  - 2.3 Tl's sole liability shall be at its option to repair or replace EVMs that fail to conform to the warranty set forth above, or credit User's account for such EVM. Tl's liability under this warranty shall be limited to EVMs that are returned during the warranty period to the address designated by Tl and that are determined by Tl not to conform to such warranty. If Tl elects to repair or replace such EVM, Tl shall have a reasonable time to repair such EVM or provide replacements. Repaired EVMs shall be warranted for the remainder of the original warranty period. Replaced EVMs shall be warranted for a new full ninety (90) day warranty period.
- 3 Regulatory Notices:
  - 3.1 United States
    - 3.1.1 Notice applicable to EVMs not FCC-Approved:

**FCC NOTICE:** This kit is designed to allow product developers to evaluate electronic components, circuitry, or software associated with the kit to determine whether to incorporate such items in a finished product and software developers to write software applications for use with the end product. This kit is not a finished product and when assembled may not be resold or otherwise marketed unless all required FCC equipment authorizations are first obtained. Operation is subject to the condition that this product not cause harmful interference to licensed radio stations and that this product accept harmful interference. Unless the assembled kit is designed to operate under part 15, part 18 or part 95 of this chapter, the operator of the kit must operate under the authority of an FCC license holder or must secure an experimental authorization under part 5 of this chapter.

3.1.2 For EVMs annotated as FCC - FEDERAL COMMUNICATIONS COMMISSION Part 15 Compliant:

## **CAUTION**

This device complies with part 15 of the FCC Rules. Operation is subject to the following two conditions: (1) This device may not cause harmful interference, and (2) this device must accept any interference received, including interference that may cause undesired operation.

Changes or modifications not expressly approved by the party responsible for compliance could void the user's authority to operate the equipment.

## FCC Interference Statement for Class A EVM devices

NOTE: This equipment has been tested and found to comply with the limits for a Class A digital device, pursuant to part 15 of the FCC Rules. These limits are designed to provide reasonable protection against harmful interference when the equipment is operated in a commercial environment. This equipment generates, uses, and can radiate radio frequency energy and, if not installed and used in accordance with the instruction manual, may cause harmful interference to radio communications. Operation of this equipment in a residential area is likely to cause harmful interference in which case the user will be required to correct the interference at his own expense.

#### FCC Interference Statement for Class B EVM devices

NOTE: This equipment has been tested and found to comply with the limits for a Class B digital device, pursuant to part 15 of the FCC Rules. These limits are designed to provide reasonable protection against harmful interference in a residential installation. This equipment generates, uses and can radiate radio frequency energy and, if not installed and used in accordance with the instructions, may cause harmful interference to radio communications. However, there is no guarantee that interference will not occur in a particular installation. If this equipment does cause harmful interference to radio or television reception, which can be determined by turning the equipment off and on, the user is encouraged to try to correct the interference by one or more of the following measures:

- Reorient or relocate the receiving antenna.
- Increase the separation between the equipment and receiver.
- · Connect the equipment into an outlet on a circuit different from that to which the receiver is connected.
- Consult the dealer or an experienced radio/TV technician for help.

#### 3.2 Canada

3.2.1 For EVMs issued with an Industry Canada Certificate of Conformance to RSS-210 or RSS-247

## **Concerning EVMs Including Radio Transmitters:**

This device complies with Industry Canada license-exempt RSSs. Operation is subject to the following two conditions:

(1) this device may not cause interference, and (2) this device must accept any interference, including interference that may cause undesired operation of the device.

## Concernant les EVMs avec appareils radio:

Le présent appareil est conforme aux CNR d'Industrie Canada applicables aux appareils radio exempts de licence. L'exploitation est autorisée aux deux conditions suivantes: (1) l'appareil ne doit pas produire de brouillage, et (2) l'utilisateur de l'appareil doit accepter tout brouillage radioélectrique subi, même si le brouillage est susceptible d'en compromettre le fonctionnement.

## **Concerning EVMs Including Detachable Antennas:**

Under Industry Canada regulations, this radio transmitter may only operate using an antenna of a type and maximum (or lesser) gain approved for the transmitter by Industry Canada. To reduce potential radio interference to other users, the antenna type and its gain should be so chosen that the equivalent isotropically radiated power (e.i.r.p.) is not more than that necessary for successful communication. This radio transmitter has been approved by Industry Canada to operate with the antenna types listed in the user guide with the maximum permissible gain and required antenna impedance for each antenna type indicated. Antenna types not included in this list, having a gain greater than the maximum gain indicated for that type, are strictly prohibited for use with this device.

## Concernant les EVMs avec antennes détachables

Conformément à la réglementation d'Industrie Canada, le présent émetteur radio peut fonctionner avec une antenne d'un type et d'un gain maximal (ou inférieur) approuvé pour l'émetteur par Industrie Canada. Dans le but de réduire les risques de brouillage radioélectrique à l'intention des autres utilisateurs, il faut choisir le type d'antenne et son gain de sorte que la puissance isotrope rayonnée équivalente (p.i.r.e.) ne dépasse pas l'intensité nécessaire à l'établissement d'une communication satisfaisante. Le présent émetteur radio a été approuvé par Industrie Canada pour fonctionner avec les types d'antenne énumérés dans le manuel d'usage et ayant un gain admissible maximal et l'impédance requise pour chaque type d'antenne. Les types d'antenne non inclus dans cette liste, ou dont le gain est supérieur au gain maximal indiqué, sont strictement interdits pour l'exploitation de l'émetteur

## 3.3 Japan

- 3.3.1 Notice for EVMs delivered in Japan: Please see http://www.tij.co.jp/lsds/ti\_ja/general/eStore/notice\_01.page 日本国内に輸入される評価用キット、ボードについては、次のところをご覧ください。
  http://www.tij.co.jp/lsds/ti\_ja/general/eStore/notice\_01.page
- 3.3.2 Notice for Users of EVMs Considered "Radio Frequency Products" in Japan: EVMs entering Japan may not be certified by TI as conforming to Technical Regulations of Radio Law of Japan.

If User uses EVMs in Japan, not certified to Technical Regulations of Radio Law of Japan, User is required to follow the instructions set forth by Radio Law of Japan, which includes, but is not limited to, the instructions below with respect to EVMs (which for the avoidance of doubt are stated strictly for convenience and should be verified by User):

- 1. Use EVMs in a shielded room or any other test facility as defined in the notification #173 issued by Ministry of Internal Affairs and Communications on March 28, 2006, based on Sub-section 1.1 of Article 6 of the Ministry's Rule for Enforcement of Radio Law of Japan,
- 2. Use EVMs only after User obtains the license of Test Radio Station as provided in Radio Law of Japan with respect to EVMs, or
- 3. Use of EVMs only after User obtains the Technical Regulations Conformity Certification as provided in Radio Law of Japan with respect to EVMs. Also, do not transfer EVMs, unless User gives the same notice above to the transferee. Please note that if User does not follow the instructions above, User will be subject to penalties of Radio Law of Japan.

【無線電波を送信する製品の開発キットをお使いになる際の注意事項】 開発キットの中には技術基準適合証明を受けていないものがあります。 技術適合証明を受けていないもののご使用に際しては、電波法遵守のため、以下のいずれかの措置を取っていただく必要がありますのでご注意ください。

- 1. 電波法施行規則第6条第1項第1号に基づく平成18年3月28日総務省告示第173号で定められた電波暗室等の試験設備でご使用 いただく。
- 2. 実験局の免許を取得後ご使用いただく。
- 3. 技術基準適合証明を取得後ご使用いただく。
- なお、本製品は、上記の「ご使用にあたっての注意」を譲渡先、移転先に通知しない限り、譲渡、移転できないものとします。 上記を遵守頂けない場合は、電波法の罰則が適用される可能性があることをご留意ください。 日本テキサス・イ

東京都新宿区西新宿6丁目24番1号

西新宿三井ビル

ンスツルメンツ株式会社

3.3.3 Notice for EVMs for Power Line Communication: Please see http://www.tij.co.jp/lsds/ti\_ja/general/eStore/notice\_02.page 電力線搬送波通信についての開発キットをお使いになる際の注意事項については、次のところをご覧ください。http://www.tij.co.jp/lsds/ti\_ja/general/eStore/notice\_02.page

### 3.4 European Union

3.4.1 For EVMs subject to EU Directive 2014/30/EU (Electromagnetic Compatibility Directive):

This is a class A product intended for use in environments other than domestic environments that are connected to a low-voltage power-supply network that supplies buildings used for domestic purposes. In a domestic environment this product may cause radio interference in which case the user may be required to take adequate measures.

- 4 EVM Use Restrictions and Warnings:
  - 4.1 EVMS ARE NOT FOR USE IN FUNCTIONAL SAFETY AND/OR SAFETY CRITICAL EVALUATIONS, INCLUDING BUT NOT LIMITED TO EVALUATIONS OF LIFE SUPPORT APPLICATIONS.
  - 4.2 User must read and apply the user guide and other available documentation provided by TI regarding the EVM prior to handling or using the EVM, including without limitation any warning or restriction notices. The notices contain important safety information related to, for example, temperatures and voltages.
  - 4.3 Safety-Related Warnings and Restrictions:
    - 4.3.1 User shall operate the EVM within TI's recommended specifications and environmental considerations stated in the user guide, other available documentation provided by TI, and any other applicable requirements and employ reasonable and customary safeguards. Exceeding the specified performance ratings and specifications (including but not limited to input and output voltage, current, power, and environmental ranges) for the EVM may cause personal injury or death, or property damage. If there are questions concerning performance ratings and specifications, User should contact a TI field representative prior to connecting interface electronics including input power and intended loads. Any loads applied outside of the specified output range may also result in unintended and/or inaccurate operation and/or possible permanent damage to the EVM and/or interface electronics. Please consult the EVM user guide prior to connecting any load to the EVM output. If there is uncertainty as to the load specification, please contact a TI field representative. During normal operation, even with the inputs and outputs kept within the specified allowable ranges, some circuit components may have elevated case temperatures. These components include but are not limited to linear regulators, switching transistors, pass transistors, current sense resistors, and heat sinks, which can be identified using the information in the associated documentation. When working with the EVM, please be aware that the EVM may become very warm.
    - 4.3.2 EVMs are intended solely for use by technically qualified, professional electronics experts who are familiar with the dangers and application risks associated with handling electrical mechanical components, systems, and subsystems. User assumes all responsibility and liability for proper and safe handling and use of the EVM by User or its employees, affiliates, contractors or designees. User assumes all responsibility and liability to ensure that any interfaces (electronic and/or mechanical) between the EVM and any human body are designed with suitable isolation and means to safely limit accessible leakage currents to minimize the risk of electrical shock hazard. User assumes all responsibility and liability for any improper or unsafe handling or use of the EVM by User or its employees, affiliates, contractors or designees.
  - 4.4 User assumes all responsibility and liability to determine whether the EVM is subject to any applicable international, federal, state, or local laws and regulations related to User's handling and use of the EVM and, if applicable, User assumes all responsibility and liability for compliance in all respects with such laws and regulations. User assumes all responsibility and liability for proper disposal and recycling of the EVM consistent with all applicable international, federal, state, and local requirements.
- 5. Accuracy of Information: To the extent TI provides information on the availability and function of EVMs, TI attempts to be as accurate as possible. However, TI does not warrant the accuracy of EVM descriptions, EVM availability or other information on its websites as accurate, complete, reliable, current, or error-free.

#### 6. Disclaimers:

- 6.1 EXCEPT AS SET FORTH ABOVE, EVMS AND ANY MATERIALS PROVIDED WITH THE EVM (INCLUDING, BUT NOT LIMITED TO, REFERENCE DESIGNS AND THE DESIGN OF THE EVM ITSELF) ARE PROVIDED "AS IS" AND "WITH ALL FAULTS." TI DISCLAIMS ALL OTHER WARRANTIES, EXPRESS OR IMPLIED, REGARDING SUCH ITEMS, INCLUDING BUT NOT LIMITED TO ANY EPIDEMIC FAILURE WARRANTY OR IMPLIED WARRANTIES OF MERCHANTABILITY OR FITNESS FOR A PARTICULAR PURPOSE OR NON-INFRINGEMENT OF ANY THIRD PARTY PATENTS, COPYRIGHTS, TRADE SECRETS OR OTHER INTELLECTUAL PROPERTY RIGHTS.
- 6.2 EXCEPT FOR THE LIMITED RIGHT TO USE THE EVM SET FORTH HEREIN, NOTHING IN THESE TERMS SHALL BE CONSTRUED AS GRANTING OR CONFERRING ANY RIGHTS BY LICENSE, PATENT, OR ANY OTHER INDUSTRIAL OR INTELLECTUAL PROPERTY RIGHT OF TI, ITS SUPPLIERS/LICENSORS OR ANY OTHER THIRD PARTY, TO USE THE EVM IN ANY FINISHED END-USER OR READY-TO-USE FINAL PRODUCT, OR FOR ANY INVENTION, DISCOVERY OR IMPROVEMENT, REGARDLESS OF WHEN MADE, CONCEIVED OR ACQUIRED.
- 7. USER'S INDEMNITY OBLIGATIONS AND REPRESENTATIONS. USER WILL DEFEND, INDEMNIFY AND HOLD TI, ITS LICENSORS AND THEIR REPRESENTATIVES HARMLESS FROM AND AGAINST ANY AND ALL CLAIMS, DAMAGES, LOSSES, EXPENSES, COSTS AND LIABILITIES (COLLECTIVELY, "CLAIMS") ARISING OUT OF OR IN CONNECTION WITH ANY HANDLING OR USE OF THE EVM THAT IS NOT IN ACCORDANCE WITH THESE TERMS. THIS OBLIGATION SHALL APPLY WHETHER CLAIMS ARISE UNDER STATUTE, REGULATION, OR THE LAW OF TORT, CONTRACT OR ANY OTHER LEGAL THEORY, AND EVEN IF THE EVM FAILS TO PERFORM AS DESCRIBED OR EXPECTED.
- 8. Limitations on Damages and Liability:
  - 8.1 General Limitations. IN NO EVENT SHALL TI BE LIABLE FOR ANY SPECIAL, COLLATERAL, INDIRECT, PUNITIVE, INCIDENTAL, CONSEQUENTIAL, OR EXEMPLARY DAMAGES IN CONNECTION WITH OR ARISING OUT OF THESE TERMS OR THE USE OF THE EVMS, REGARDLESS OF WHETHER TI HAS BEEN ADVISED OF THE POSSIBILITY OF SUCH DAMAGES. EXCLUDED DAMAGES INCLUDE, BUT ARE NOT LIMITED TO, COST OF REMOVAL OR REINSTALLATION, ANCILLARY COSTS TO THE PROCUREMENT OF SUBSTITUTE GOODS OR SERVICES, RETESTING, OUTSIDE COMPUTER TIME, LABOR COSTS, LOSS OF GOODWILL, LOSS OF PROFITS, LOSS OF SAVINGS, LOSS OF USE, LOSS OF DATA, OR BUSINESS INTERRUPTION. NO CLAIM, SUIT OR ACTION SHALL BE BROUGHT AGAINST TI MORE THAN TWELVE (12) MONTHS AFTER THE EVENT THAT GAVE RISE TO THE CAUSE OF ACTION HAS OCCURRED.
  - 8.2 Specific Limitations. IN NO EVENT SHALL TI'S AGGREGATE LIABILITY FROM ANY USE OF AN EVM PROVIDED HEREUNDER, INCLUDING FROM ANY WARRANTY, INDEMITY OR OTHER OBLIGATION ARISING OUT OF OR IN CONNECTION WITH THESE TERMS, , EXCEED THE TOTAL AMOUNT PAID TO TI BY USER FOR THE PARTICULAR EVM(S) AT ISSUE DURING THE PRIOR TWELVE (12) MONTHS WITH RESPECT TO WHICH LOSSES OR DAMAGES ARE CLAIMED. THE EXISTENCE OF MORE THAN ONE CLAIM SHALL NOT ENLARGE OR EXTEND THIS LIMIT.
- 9. Return Policy. Except as otherwise provided, TI does not offer any refunds, returns, or exchanges. Furthermore, no return of EVM(s) will be accepted if the package has been opened and no return of the EVM(s) will be accepted if they are damaged or otherwise not in a resalable condition. If User feels it has been incorrectly charged for the EVM(s) it ordered or that delivery violates the applicable order, User should contact TI. All refunds will be made in full within thirty (30) working days from the return of the components(s), excluding any postage or packaging costs.
- 10. Governing Law: These terms and conditions shall be governed by and interpreted in accordance with the laws of the State of Texas, without reference to conflict-of-laws principles. User agrees that non-exclusive jurisdiction for any dispute arising out of or relating to these terms and conditions lies within courts located in the State of Texas and consents to venue in Dallas County, Texas. Notwithstanding the foregoing, any judgment may be enforced in any United States or foreign court, and TI may seek injunctive relief in any United States or foreign court.

Mailing Address: Texas Instruments, Post Office Box 655303, Dallas, Texas 75265 Copyright © 2018, Texas Instruments Incorporated

## IMPORTANT NOTICE FOR TI DESIGN INFORMATION AND RESOURCES

Texas Instruments Incorporated ("TI") technical, application or other design advice, services or information, including, but not limited to, reference designs and materials relating to evaluation modules, (collectively, "TI Resources") are intended to assist designers who are developing applications that incorporate TI products; by downloading, accessing or using any particular TI Resource in any way, you (individually or, if you are acting on behalf of a company, your company) agree to use it solely for this purpose and subject to the terms of this Notice.

TI's provision of TI Resources does not expand or otherwise alter TI's applicable published warranties or warranty disclaimers for TI products, and no additional obligations or liabilities arise from TI providing such TI Resources. TI reserves the right to make corrections, enhancements, improvements and other changes to its TI Resources.

You understand and agree that you remain responsible for using your independent analysis, evaluation and judgment in designing your applications and that you have full and exclusive responsibility to assure the safety of your applications and compliance of your applications (and of all TI products used in or for your applications) with all applicable regulations, laws and other applicable requirements. You represent that, with respect to your applications, you have all the necessary expertise to create and implement safeguards that (1) anticipate dangerous consequences of failures, (2) monitor failures and their consequences, and (3) lessen the likelihood of failures that might cause harm and take appropriate actions. You agree that prior to using or distributing any applications that include TI products, you will thoroughly test such applications and the functionality of such TI products as used in such applications. TI has not conducted any testing other than that specifically described in the published documentation for a particular TI Resource.

You are authorized to use, copy and modify any individual TI Resource only in connection with the development of applications that include the TI product(s) identified in such TI Resource. NO OTHER LICENSE, EXPRESS OR IMPLIED, BY ESTOPPEL OR OTHERWISE TO ANY OTHER TI INTELLECTUAL PROPERTY RIGHT, AND NO LICENSE TO ANY TECHNOLOGY OR INTELLECTUAL PROPERTY RIGHT OF TI OR ANY THIRD PARTY IS GRANTED HEREIN, including but not limited to any patent right, copyright, mask work right, or other intellectual property right relating to any combination, machine, or process in which TI products or services are used. Information regarding or referencing third-party products or services does not constitute a license to use such products or services, or a warranty or endorsement thereof. Use of TI Resources may require a license from a third party under the patents or other intellectual property of TI.

TI RESOURCES ARE PROVIDED "AS IS" AND WITH ALL FAULTS. TI DISCLAIMS ALL OTHER WARRANTIES OR REPRESENTATIONS, EXPRESS OR IMPLIED, REGARDING TI RESOURCES OR USE THEREOF, INCLUDING BUT NOT LIMITED TO ACCURACY OR COMPLETENESS, TITLE, ANY EPIDEMIC FAILURE WARRANTY AND ANY IMPLIED WARRANTIES OF MERCHANTABILITY, FITNESS FOR A PARTICULAR PURPOSE, AND NON-INFRINGEMENT OF ANY THIRD PARTY INTELLECTUAL PROPERTY RIGHTS.

TI SHALL NOT BE LIABLE FOR AND SHALL NOT DEFEND OR INDEMNIFY YOU AGAINST ANY CLAIM, INCLUDING BUT NOT LIMITED TO ANY INFRINGEMENT CLAIM THAT RELATES TO OR IS BASED ON ANY COMBINATION OF PRODUCTS EVEN IF DESCRIBED IN TI RESOURCES OR OTHERWISE. IN NO EVENT SHALL TI BE LIABLE FOR ANY ACTUAL, DIRECT, SPECIAL, COLLATERAL, INDIRECT, PUNITIVE, INCIDENTAL, CONSEQUENTIAL OR EXEMPLARY DAMAGES IN CONNECTION WITH OR ARISING OUT OF TI RESOURCES OR USE THEREOF, AND REGARDLESS OF WHETHER TI HAS BEEN ADVISED OF THE POSSIBILITY OF SUCH DAMAGES.

You agree to fully indemnify TI and its representatives against any damages, costs, losses, and/or liabilities arising out of your non-compliance with the terms and provisions of this Notice.

This Notice applies to TI Resources. Additional terms apply to the use and purchase of certain types of materials, TI products and services. These include; without limitation, TI's standard terms for semiconductor products <a href="http://www.ti.com/sc/docs/stdterms.htm">http://www.ti.com/sc/docs/stdterms.htm</a>), evaluation modules, and samples (<a href="http://www.ti.com/sc/docs/sampterms.htm">http://www.ti.com/sc/docs/sampterms.htm</a>).

Mailing Address: Texas Instruments, Post Office Box 655303, Dallas, Texas 75265 Copyright © 2018, Texas Instruments Incorporated